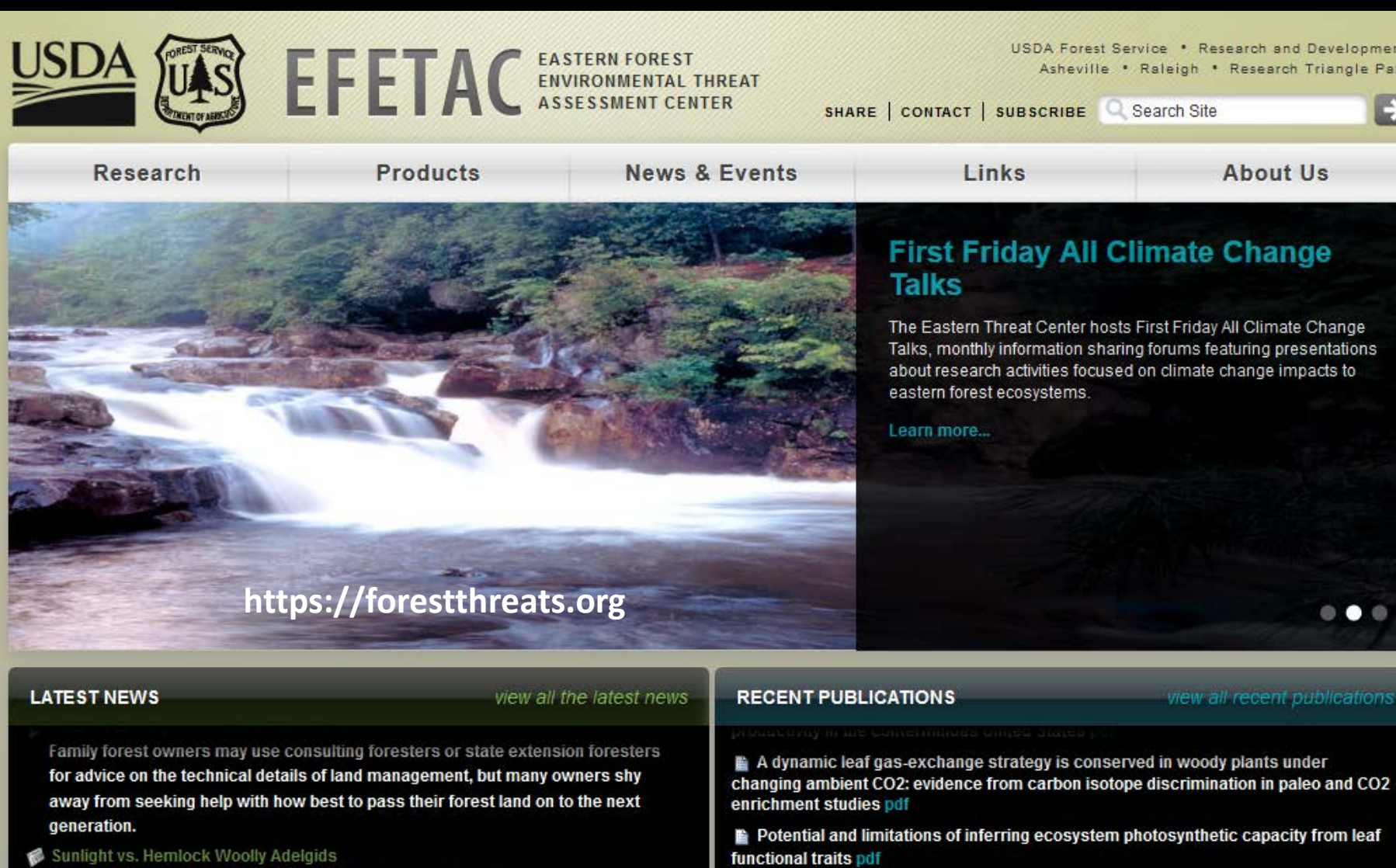

Southern Research Station

Science you can use!

Scientists have identified a potential new strategy for protecting hemlocks from the miniscule insect that plagues them.

LA

#### A remotely sensed pigment index reveals photosynthetic phenology in evergreen conifers pdf

**Threat Assessment Center** 

SITE MAP CONTACT ACCESSIBILITY PRIVACY POLICY IMPORTANT NOTICES POWERED BY SREF Updated 02/07/2017 09:08 AM

**CLIMATE**<br>CHANGE

pment e Park Ð

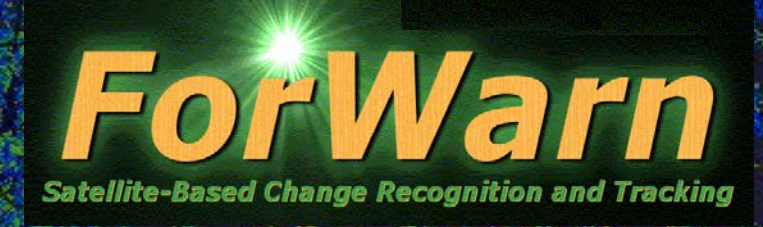

# A National Satellite-Based Forest Disturbance Detection System in Near-Real-Time

Eastern Forest Environmental Threat Assessment Center USDA Forest Service, Southern Research Station, Asheville, NC

*ForWarn Team William W. Hargrove, PI (USDA-FS) Steven P. Norman (USDA-FS) William M. Christie (USDA-FS) Joseph P. Spruce (NASA Stennis)*

#### *Partners*

*USGS EROS Data Center, SD NASA Stennis Space Center, MS DOE Oak Ridge National Laboratory, TN UNC-Asheville, NC: NEMAC*

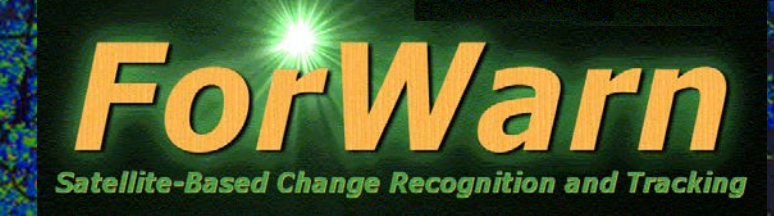

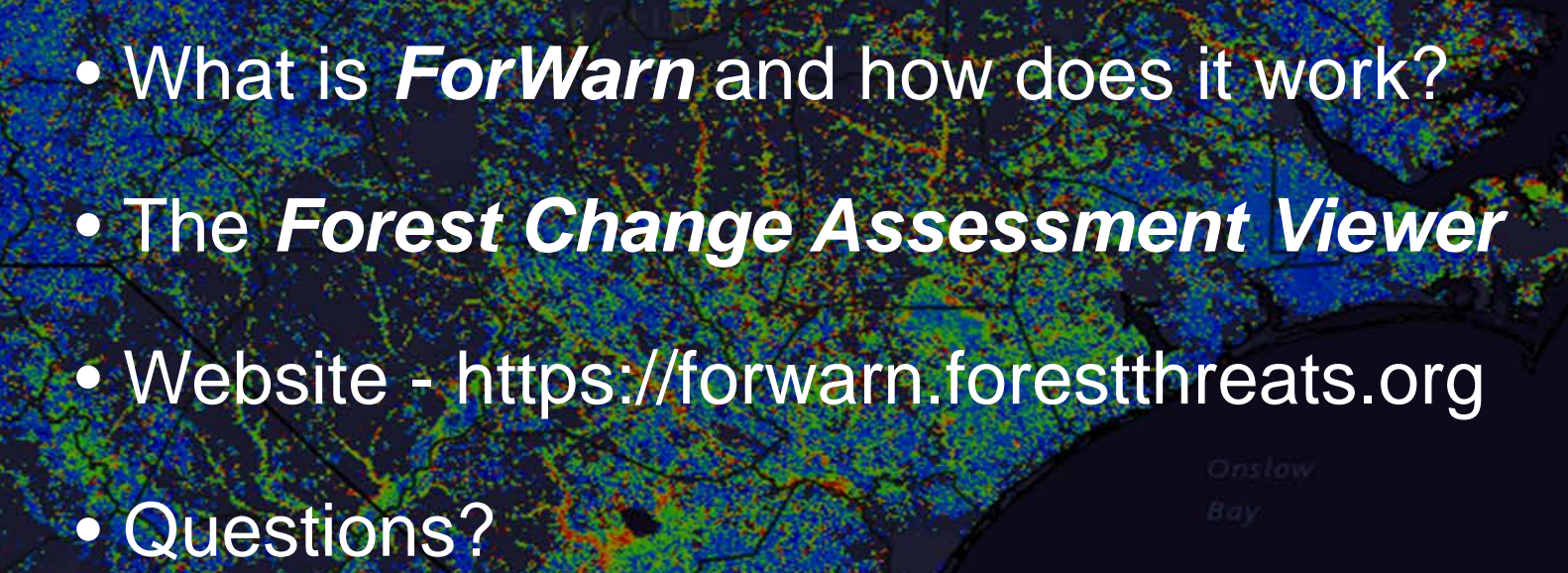

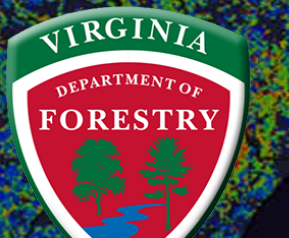

ForWarn Introduction Webinar Virginia Department of Forestry April 3, 2017

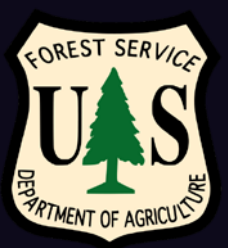

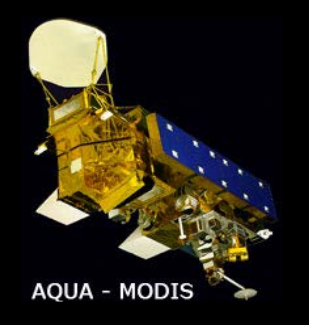

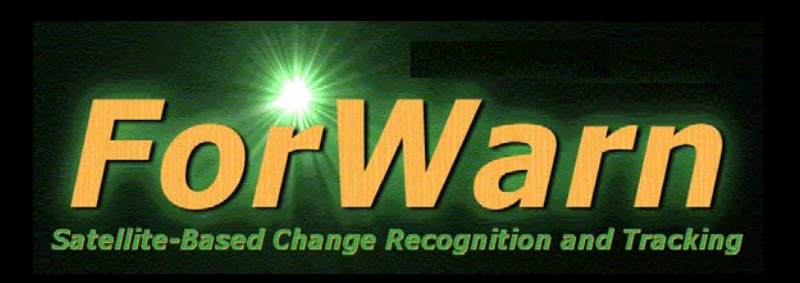

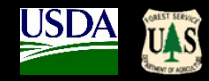

- A **national-scale near real-time** satellite-based recognition and tracking system for all land cover disturbances
- "Officially" rolled-out in 2012, but has actually been operating since January 2010
- *ForWarn* covers the entire lower 48 United States
- Generates new potential **disturbance maps every 8 days**, even throughout the winter
- Detects most types of regional and local land cover disturbances
	- insects, diseases, wildfires, ice and frost damage, tornadoes, hurricanes, blowdowns, harvest, urbanization, seasonal timing and drought. and landslides
- 231 meter native resolution map cells (**13-acre minimum mapping unit**)
	- It is not necessary for an entire forested pixel to be disturbed for disturbance to be detected

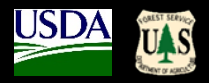

# *strategic* **Application Context**

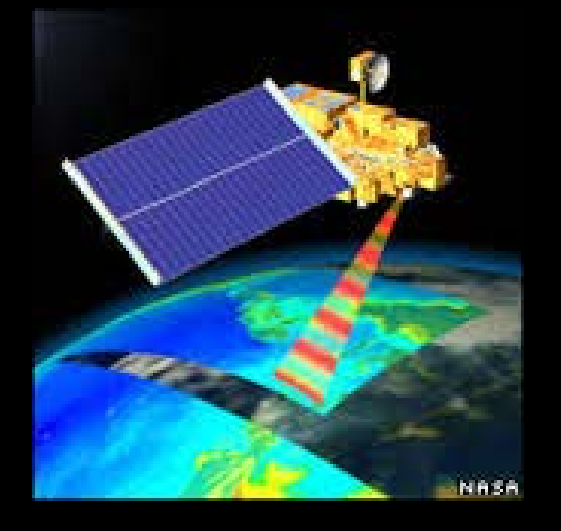

*tactical*

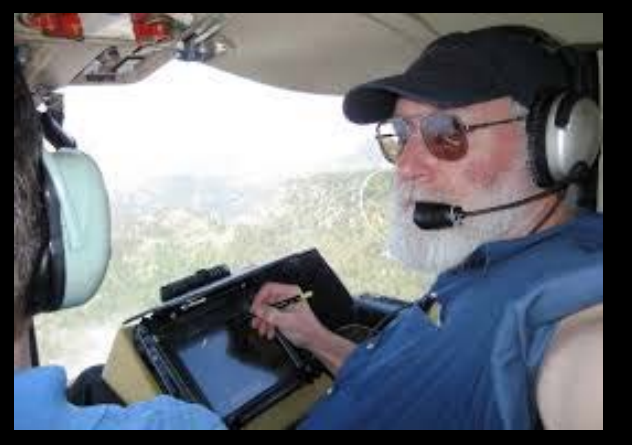

- The *ForWarn* System covers essentially 100% of the forests within the lower 48 United States **every 8 days**
- In 2011, airborne observers from the Aerial Disturbance Survey (ADS) program covered about 70% of forests within the lower 48 United States once with visual observations from light aircraft
- **The two tiers are complementary:**
	- *ForWarn* is coarse-scaled, automated and extensive, and has a very high repeat rate
	- Aerial surveys are finer-scaled, but require experienced observers, are labor-intensive and expensive, are a safety risk, are limited in extent and are completed once-a-year
	- The two different systems can support each other well

# **How Does** *ForWarn* **Work?**

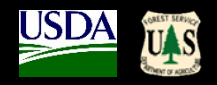

- Based on a simple comparison between current greenness vs. historical greenness
- We develop this historical greenness from the 16-year historical MODIS satellite record

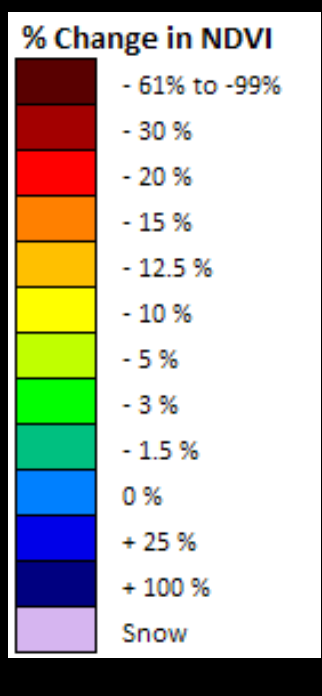

- The comparison is both spatially and temporally explicit compares during the same 24-day period and for the same MODIS pixel
- If the current NDVI value is less than 100% of the baseline used = Potential Disturbances  $\checkmark$  shown as Greens, Yellows, and Reds
- If the current NDVI value is greater than 100% of baseline greenness = Vegetation Regrowth or Recovery
	- $\checkmark$  shown as Blues
- Only shows a Disturbance if it affects the plants and to the degree that it affects the plants
- When first opening the 'Forest Change Assessment Viewer', only forested areas are shown by default, but *ForWarn* detects disturbances in all NLCD-based land use and land cover classes, including agricultural crops and rangeland forage (see the new "Masking" tool)

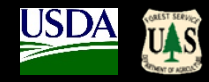

*ForWarn* produces seven annually-based disturbance maps every 8 days, each emphasizing the **age and magnitude** of disturbance that are displayed

Added in 2016, are four intra-annual disturbance maps produced for three timeframes during the growing season, each emphasizing the **persistence** of disturbance

# **Standard Products**

- 1. 1yr baseline '*Early Detect*' (by most recent cloud-free)
- 2. 1yr baseline (by NDVI max)
- 3. 3yr baseline "
- 4. 5yr baseline "
- 5. All year baseline " *Seasonally Adjusted (for early / late – spring / fall )*
- 6. All year, based on Mean-of-the-Max NDVI
- 7. All year, based on Phenotype Mean NDVI

# **Intra-Annual Duration**

- 1. 6-period Duration, May 8 June 17 (for western U.S.)
- 2. 6-period Duration, June 24 Aug 4
- 3. 6-period Duration, Aug 12 Sept 21
- 4. 12-period Duration, June 24 Sept 21

## *ForWarn* **1 year baseline vs. All-year baseline**

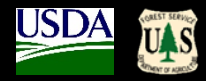

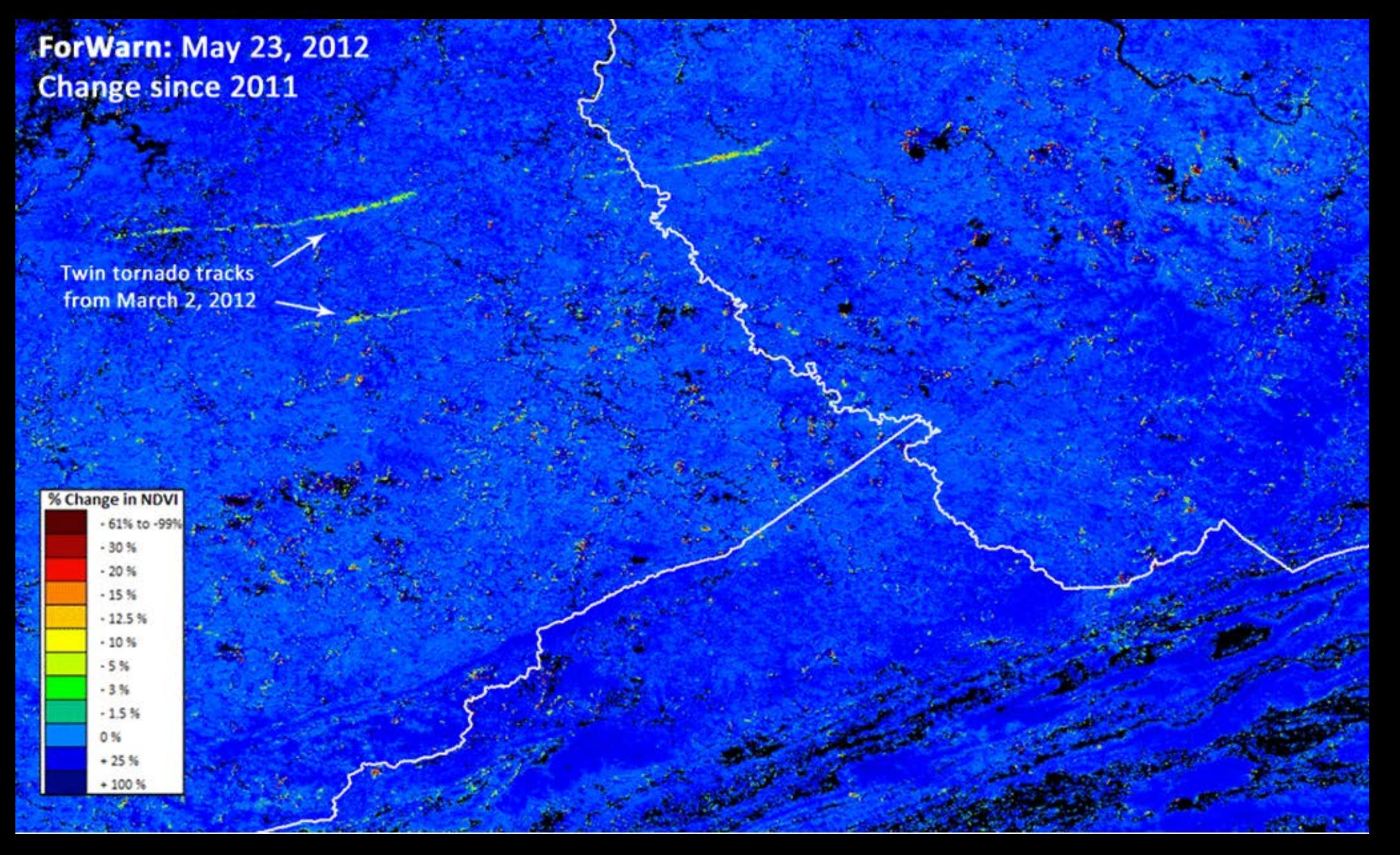

## *ForWarn* **1 year baseline vs. All-year baseline**

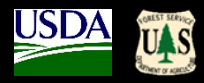

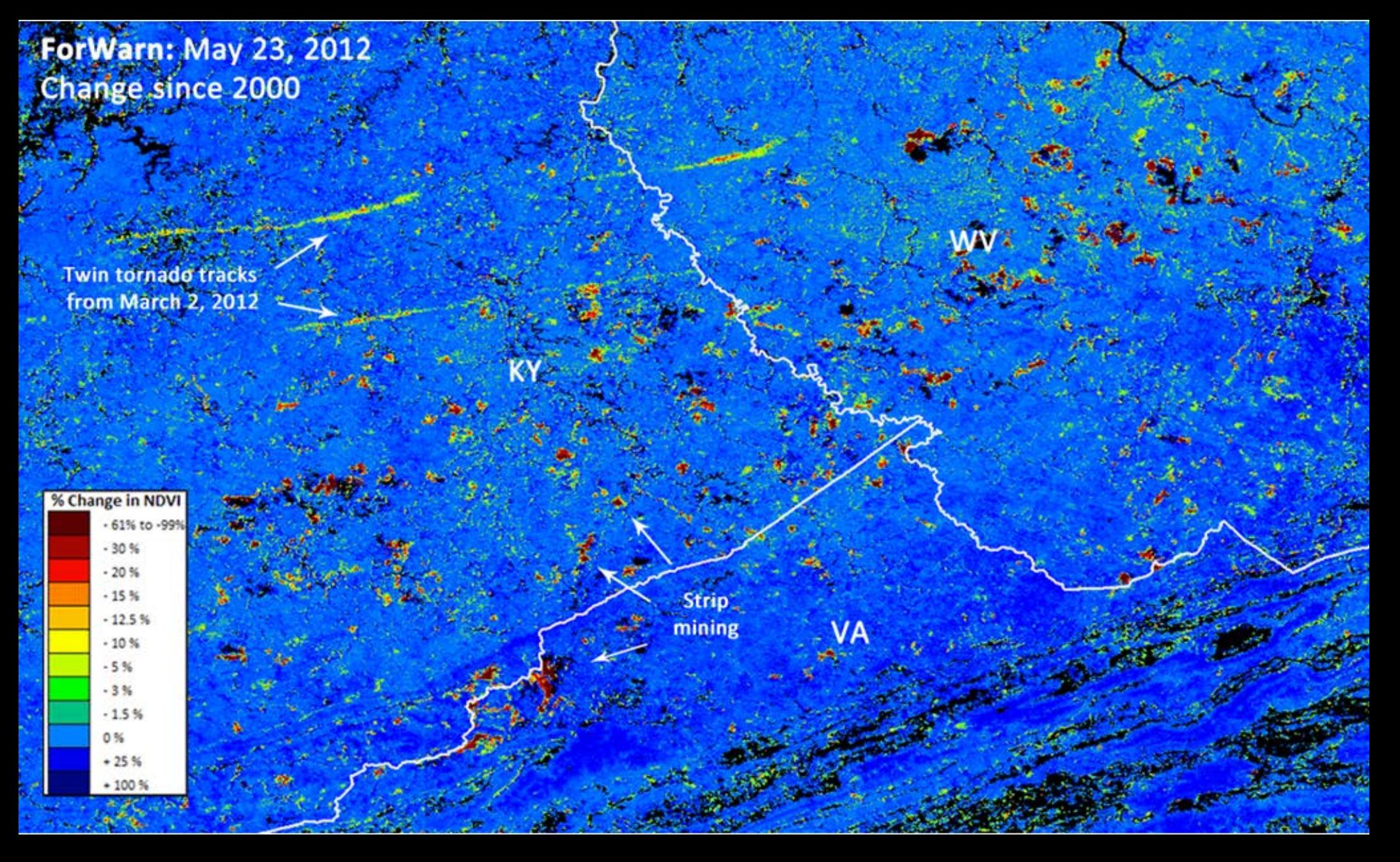

### *ForWarn* **1yr Baseline 'Standard' Product vs. 1yr Baseline 'Early Detect' Product**

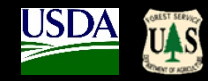

06/09/2013, 1yr MVC 06/17/2013, 1yr MVC 06/25/2013, 1yr MVC 06/09/2013, 1yr ALC 06/17/2013, 1yr ALC 06/25/2013, 1yr ALC

2013 Gypsy Moth Defoliation, Allegheny NF, PA-NY

*The 'Early Detect' product dramatically reduces ForWarn detection speeds, allowing the detection of disturbances in as few as one 8-day period*

### **Positive NDVI Departure = Vegetative Recovery / Re-Growth**

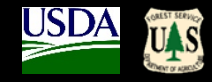

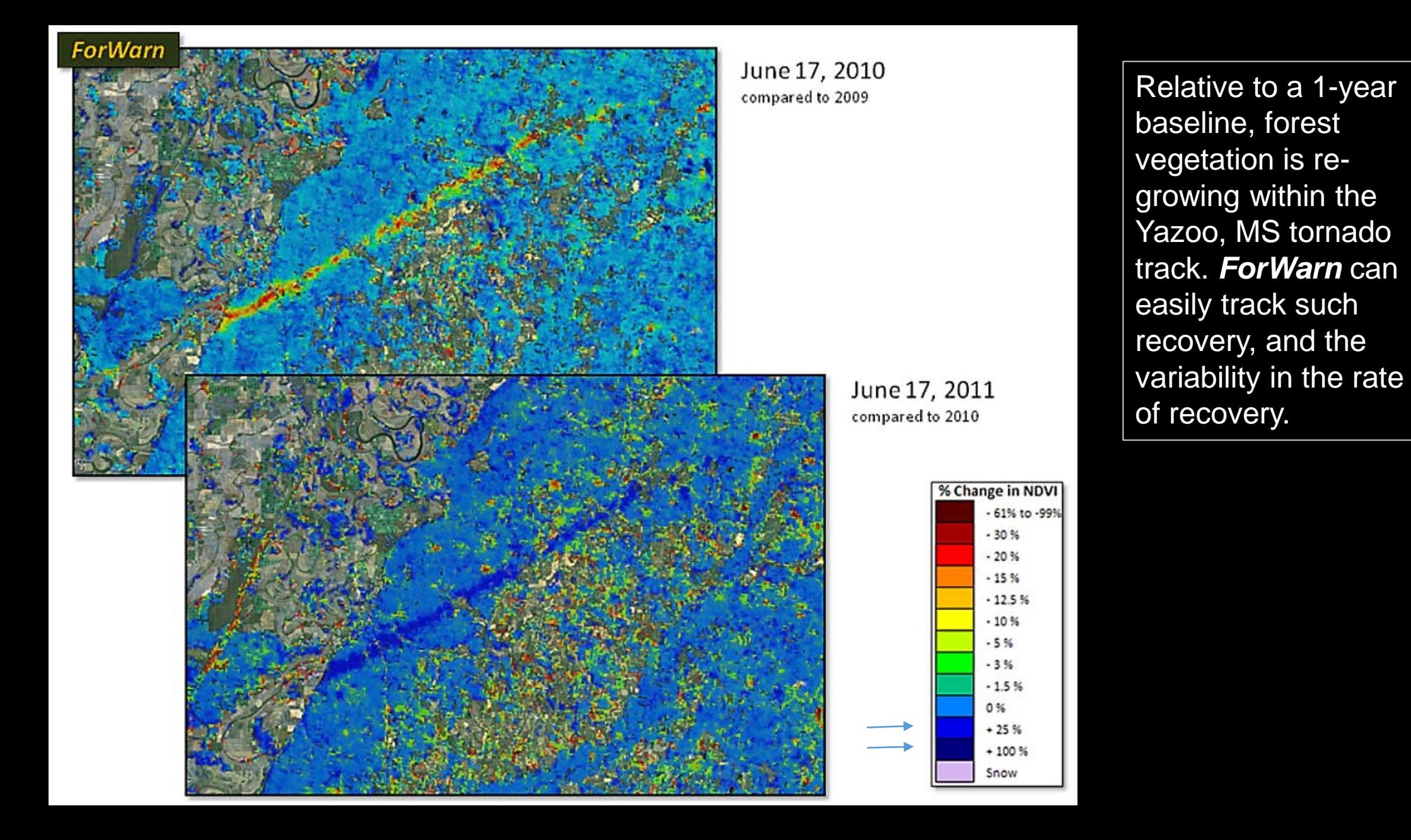

## **Tracking Gypsy Moth emergence and severity with magnitude and duration (PA, 2016)**

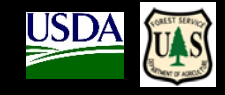

**Duration** Magnitude  $6/24/15 - 9/21/15$ Jul. 11, 2015 From 1 yr. baseline From 1 yr. baseline Static images 61% to -99%  $\Omega$ produced every  $-30%$  $1 - 2$  $-20%$  $3 - 4$ 8-days  $-15%$  $5 - 6$  $-12.5%$  $-10%$ 7 – 8  $-5%$  $9 - 12$  $-3%$  $-1.5%$ 0%  $+25%$ + 100 %

(6) or (12) Consecutive image dates are summarized within the growing season for these timeframes:

6-period Duration **May 8 – June 17**

6-period Duration **June 24 – Aug 4**

6-period Duration **Aug 12 – Sept 21**

12-period Duration **June 24 – Sept 21**

*ForWarn's* Seasonal Duration products help discriminate ephemeral from persistent impacts

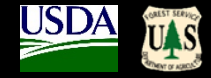

## **Gypsy Moth defoliation in the state of Rhode Island (2016)**

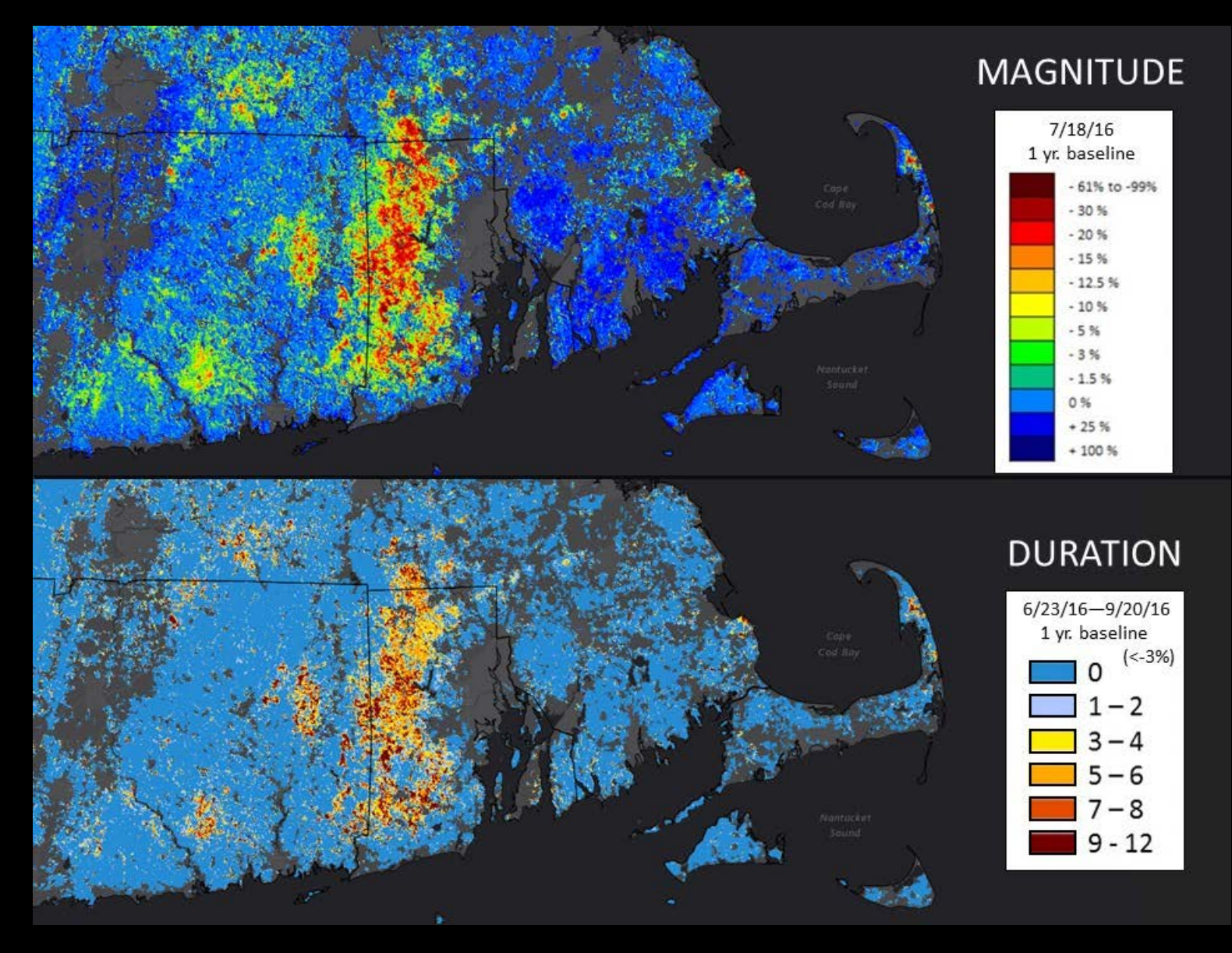

Single period observations can underestimate impacts because peak defoliations may not coincide.

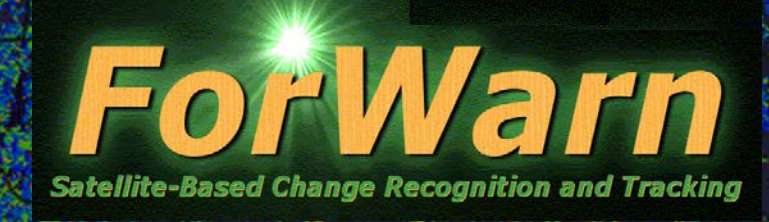

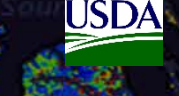

• What is *ForWarn* and how does it work? • The *Forest Change Assessment Viewer* • Website - https://forwarn.forestthreats.org • Questions?

VIRGINIA **FORESTE** 

ForWarn Introduction Webinar Virginia Department of Forestry April 3, 2017

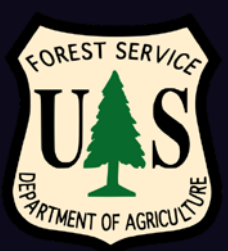

# *ForWarn's* Forest Change Assessment Viewer

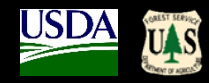

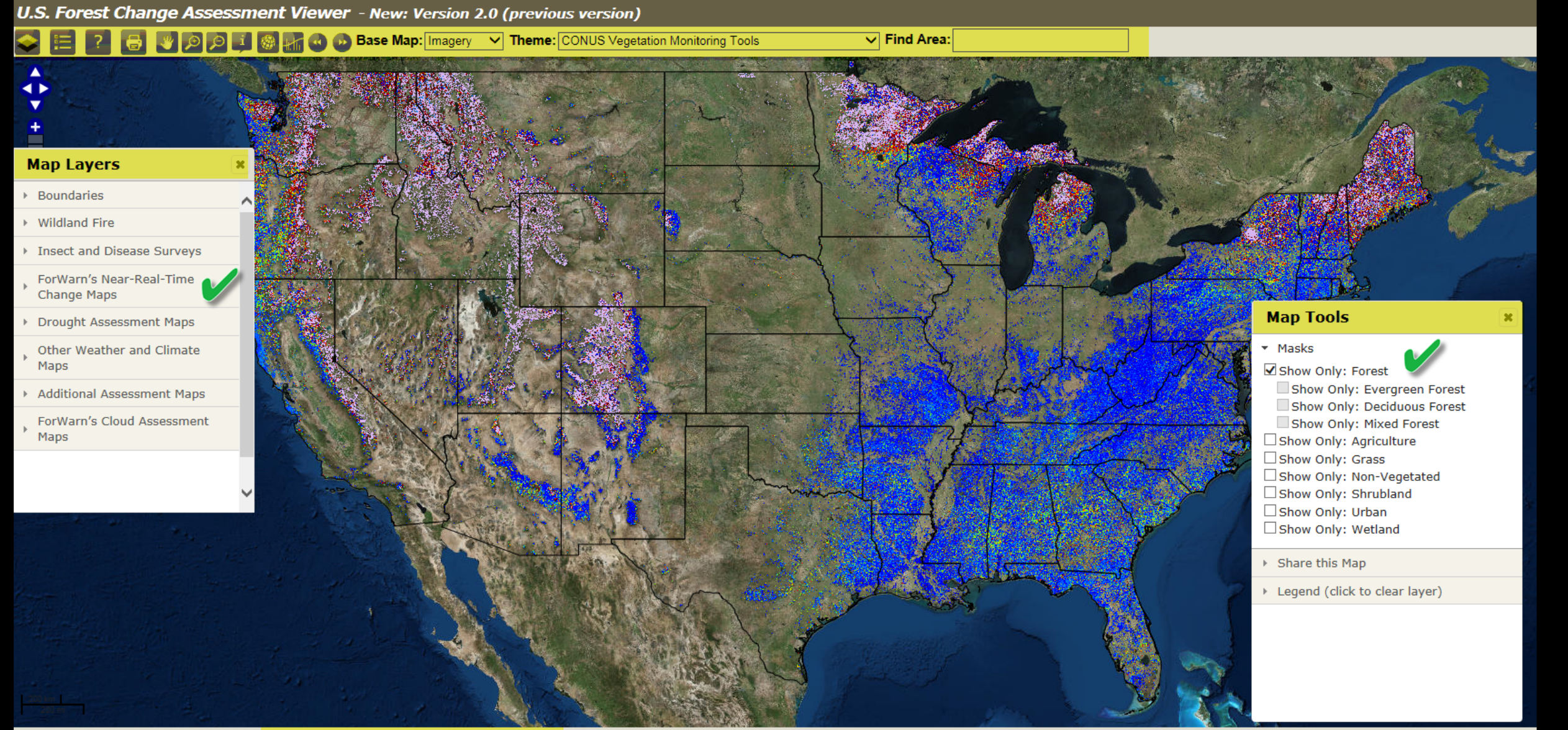

# Forest Change Assessment Viewer (FCAV): Current 1yr, 'All-Lands' (no mask)

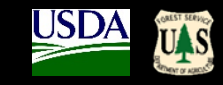

U.S. Forest Change Assessment Viewer - New: Version 2.0 (previous version)

**VOOII A** C D Base Map: | Imagery V Theme: CONUS Vegetation Monitoring Tools

 $\overline{\vee}$  Find Area:

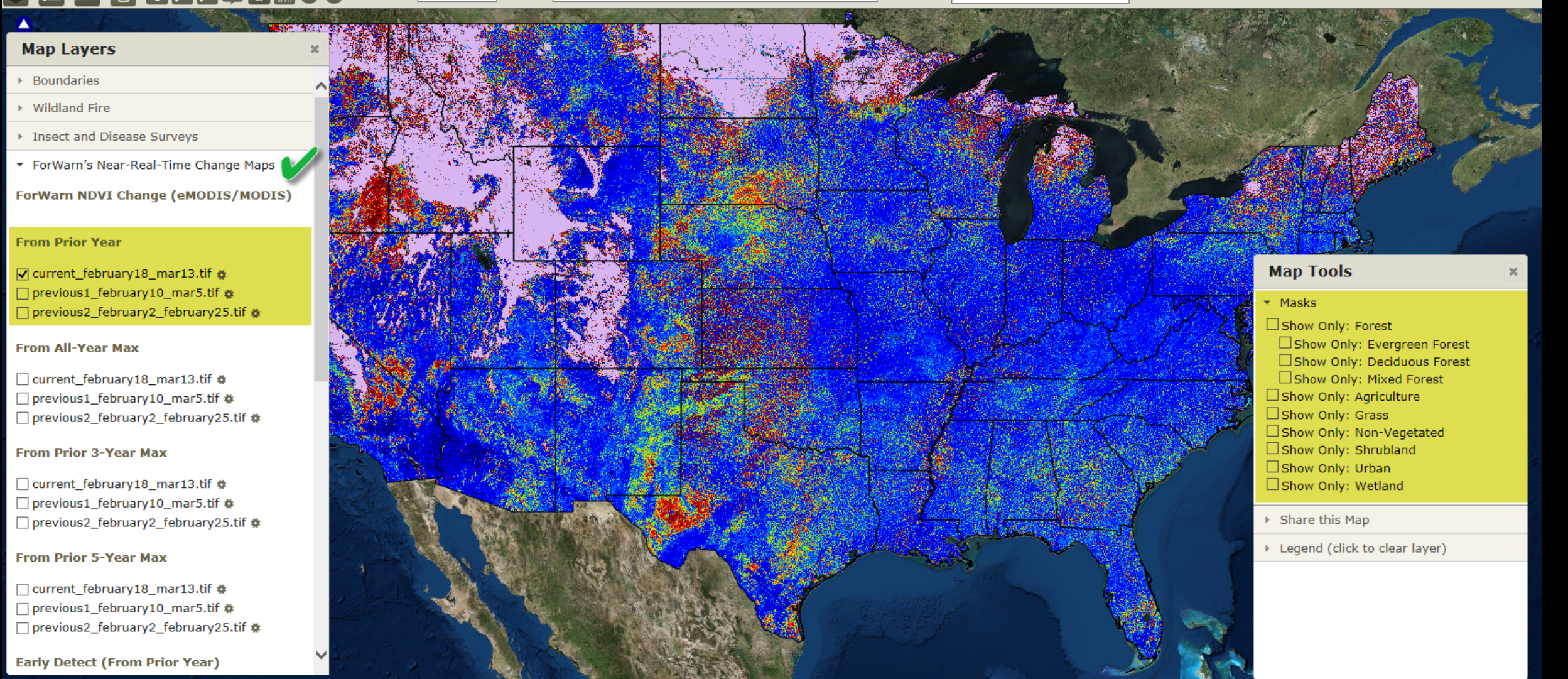

# Forest Change **Assessment** Viewer (FCAV): **Map Layers Window**

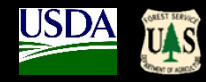

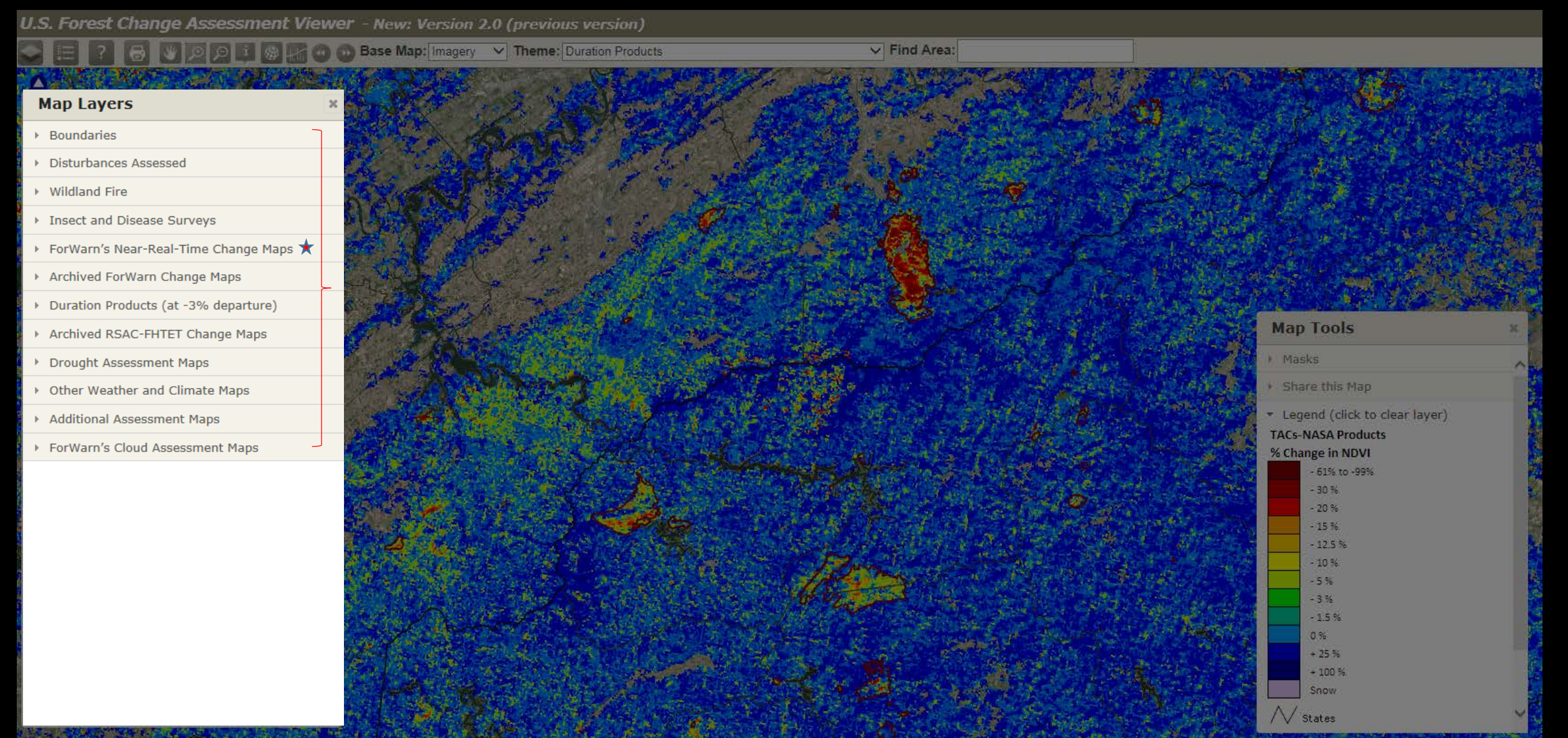

## Forest Change Assessment Viewer (FCAV) Layers: Boundaries

 $\infty$ 

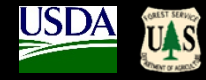

#### **Map Layers**

 $\triangleright$  Boundaries

▶ Wildland Fire

▶ Insect and Disease Surveys

ForWarn's Near-Real-Time Change Maps

▶ Drought Assessment Maps

▶ Other Weather and Climate Maps

Additional Assessment Maps

ForWarn's Cloud Assessment Maps

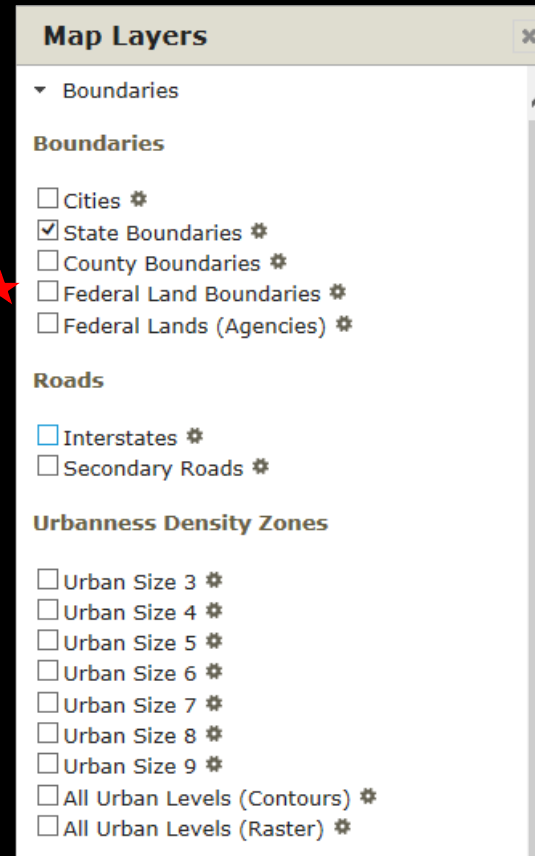

# Forest Change **Assessment** Viewer (FCAV) Layers: **Wildland Fire**

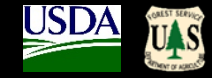

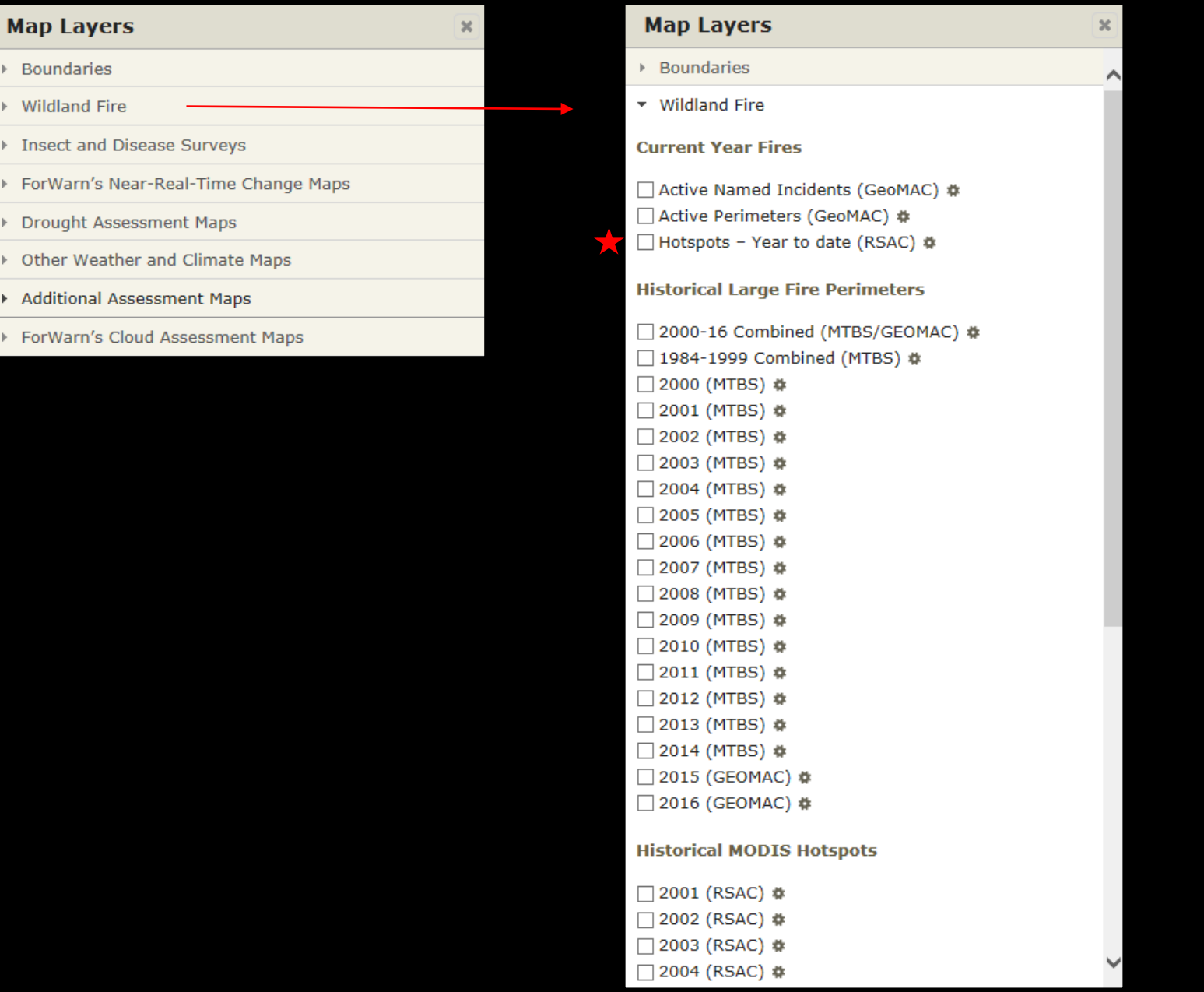

## Forest Change **Assessment** Viewer (FCAV) Layers: **ADS, PEST PROXIMITY**

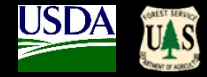

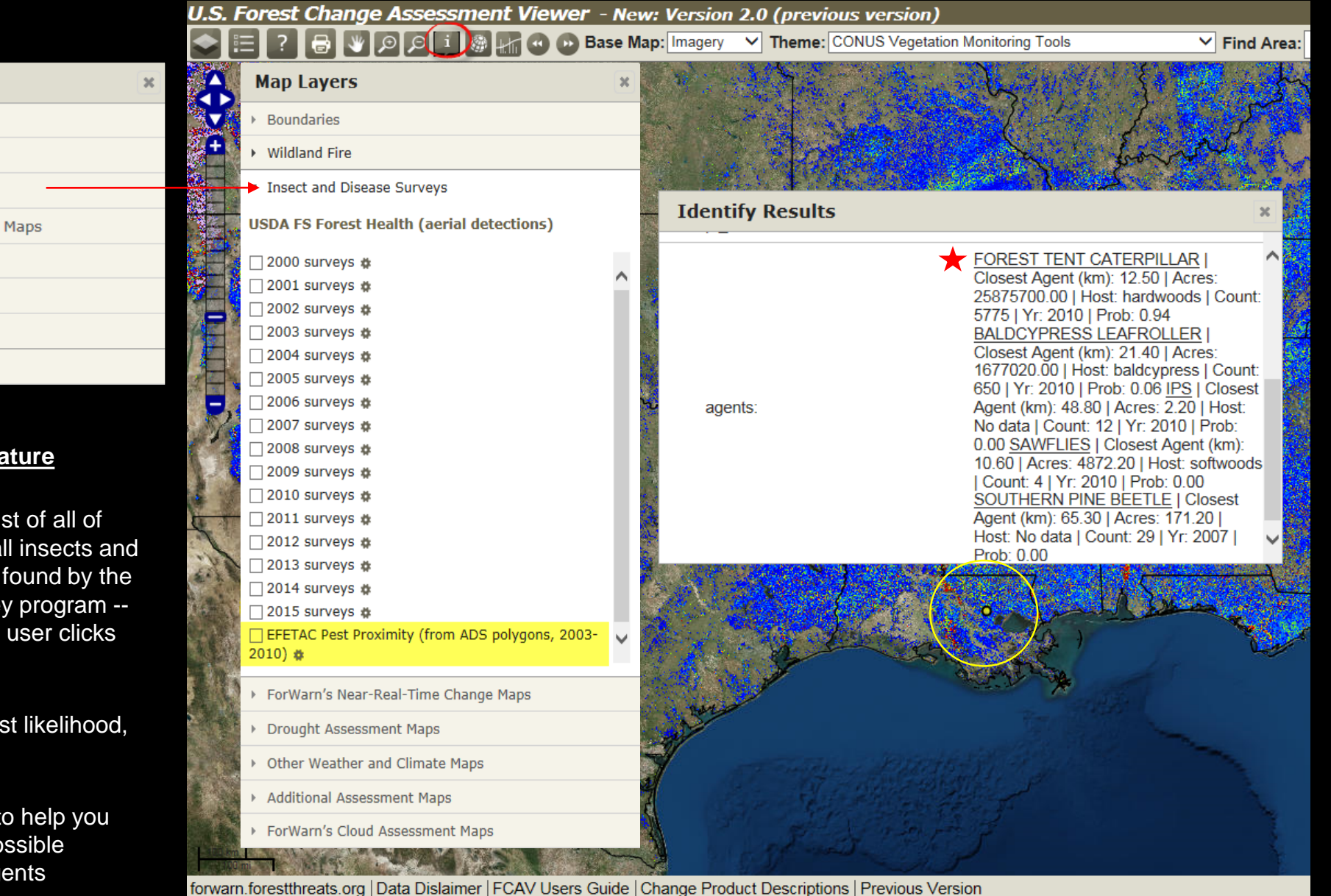

- ▶ Insect and Disease Surveys
- ForWarn's Near-Real-Time Change Maps
- ▶ Drought Assessment Maps

**Map Layers** 

▶ Boundaries

▶ Wildland Fire

- > Other Weather and Climate Maps
- Additional Assessment Maps
- ForWarn's Cloud Assessment Maps

#### **Pest Proximity Feature**

- Pest Proximity shows a list of all of the "Usual Suspects" -- all insects and diseases that have been found by the Aerial Disturbance Survey program - near any point where the user clicks with the mouse
- Shown in order of greatest likelihood, by area affected
- **'Pest-Prox'** is designed to help you think of all of the likely possible causative disturbance agents

## FCAV Layer **PEST-PROX**, **Google Trends: Social "Crowd-Sourcing"**

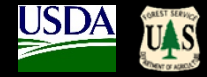

#### **Google Trends Pest-Prox Feature**

Clicking on a Pest in **Pest-Prox** list does a Google Trends search, shows how frequently people have done a Google search on that Pest since 2004 – May, show:

- (1) historical seasonality of attack, and
- (2) relative magnitude / importance/interest of the attack this year, via indirect use of "Citizen Science."
- (3) interesting feature, though all of you are the experts

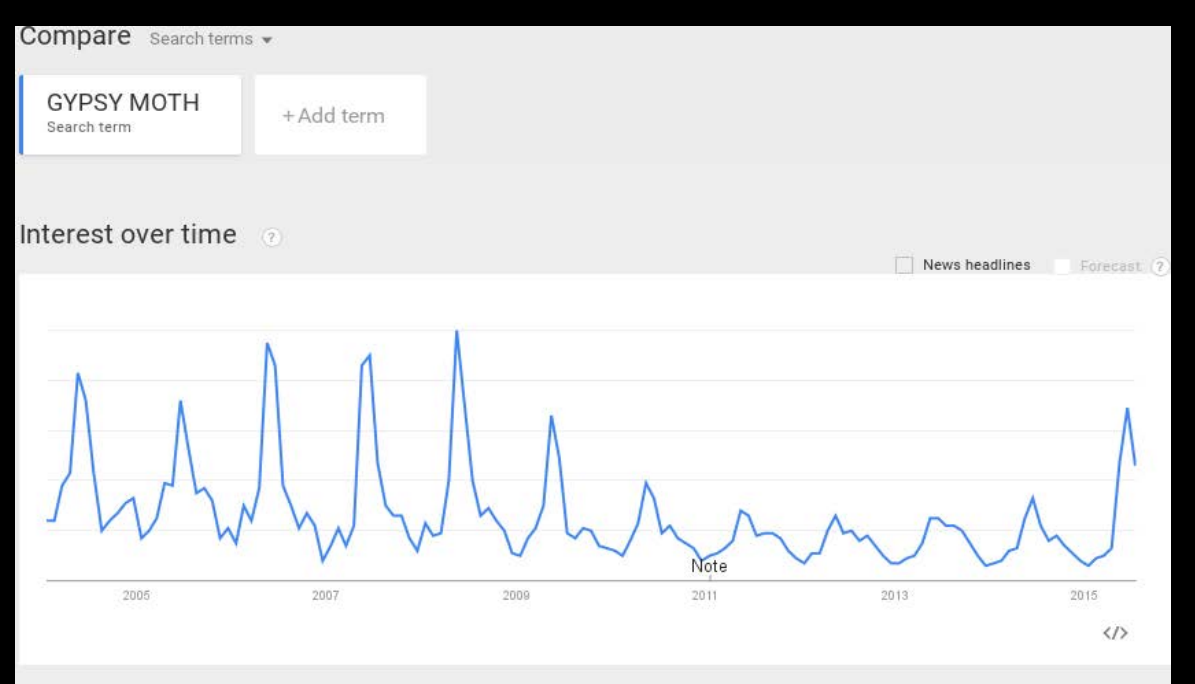

#### Regional interest

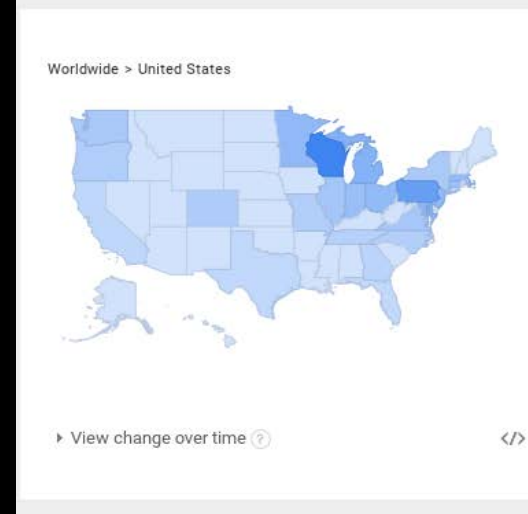

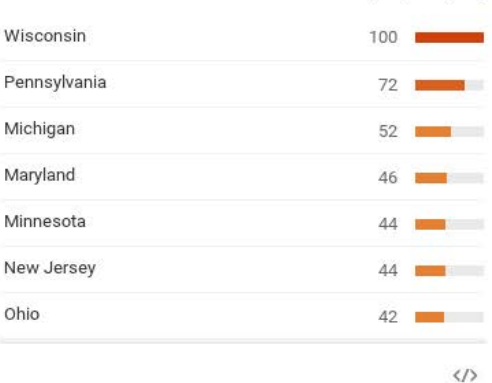

Subregion | Metro | City

### FCAV Layers: Near-Real-Time Change Maps

 $\mathbf{x}$ 

#### **Map Layers**

- ▶ Boundaries
- ▶ Wildland Fire
- ▶ Insect and Disease Surveys
- ForWarn's Near-Real-Time Change Maps
- ▶ Drought Assessment Maps
- ▶ Other Weather and Climate Maps
- Additional Assessment Maps
- ForWarn's Cloud Assessment Maps

### **Map Layers** ▶ Boundaries ▶ Wildland Fire ▶ Insect and Disease Surveys ▼ ForWarn's Near-Real-Time Change Maps **ForWarn NDVI Change (eMODIS/MODIS)**

 $\boldsymbol{\times}$ 

#### **From Prior Year**

√ current\_february26\_mar21.tif #(m) previous1\_february18\_mar13.tif # □ previous2\_february10\_mar5.tif #

#### **From All-Year Max**

□ current\_february26\_mar21.tif # □ previous1\_february18\_mar13.tif # □ previous2\_february10\_mar5.tif #

#### **From Prior 3-Year Max**

□ current\_february26\_mar21.tif # □ previous1\_february18\_mar13.tif # □ previous2\_february10\_mar5.tif #

#### **From Prior 5-Year Max**

□ current\_february26\_mar21.tif # □ previous1\_february18\_mar13.tif # □ previous2\_february10\_mar5.tif #

#### **Early Detect (From Prior Year)**

□ current\_february26\_mar21.tif # □ previous1\_february18\_mar13.tif # □ previous2\_february10\_mar5.tif #

# Forest Change **Assessment** Viewer (FCAV) Layers: **Drought Monitor Maps**

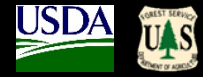

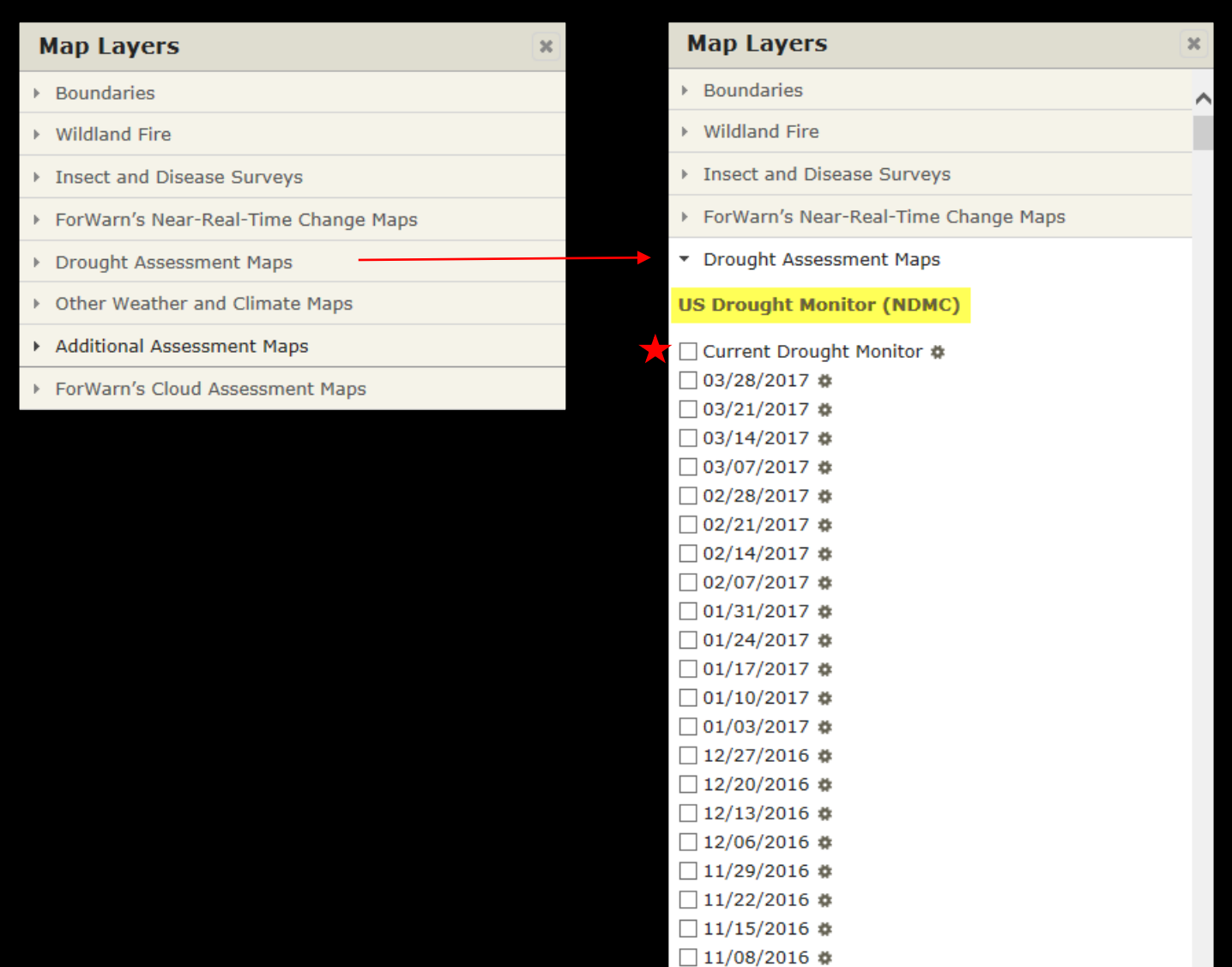

## Forest Change **Assessment** Viewer (FCAV) Layers: **Additional Assessment Maps**

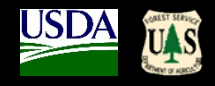

 $\boldsymbol{\times}$ 

 $\land$ 

**Map Layers** 

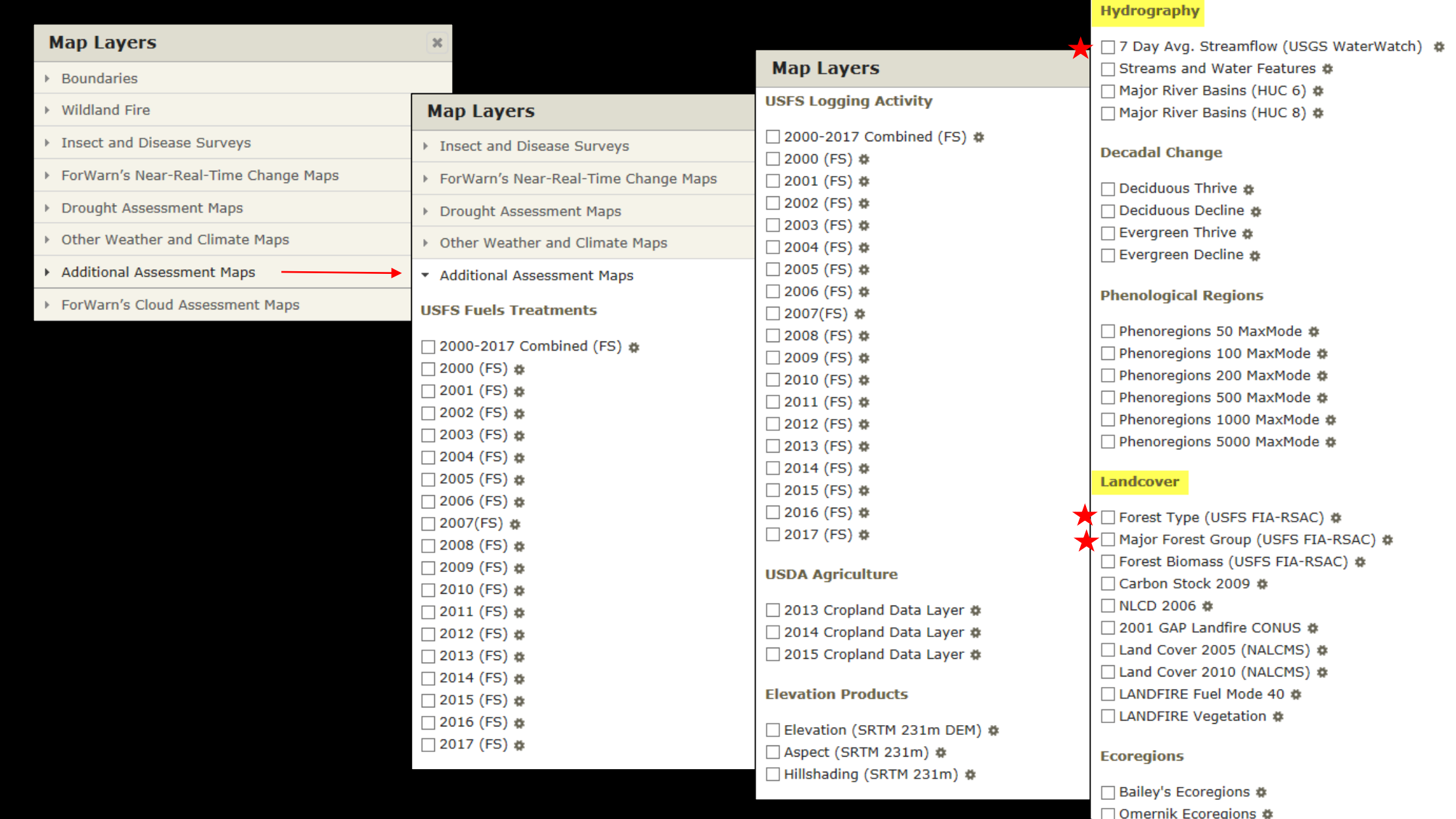

## FCAV Layers: **Cloud Assessment Maps** (available from 01/08/06 through 09/29/15)

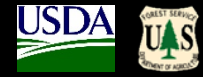

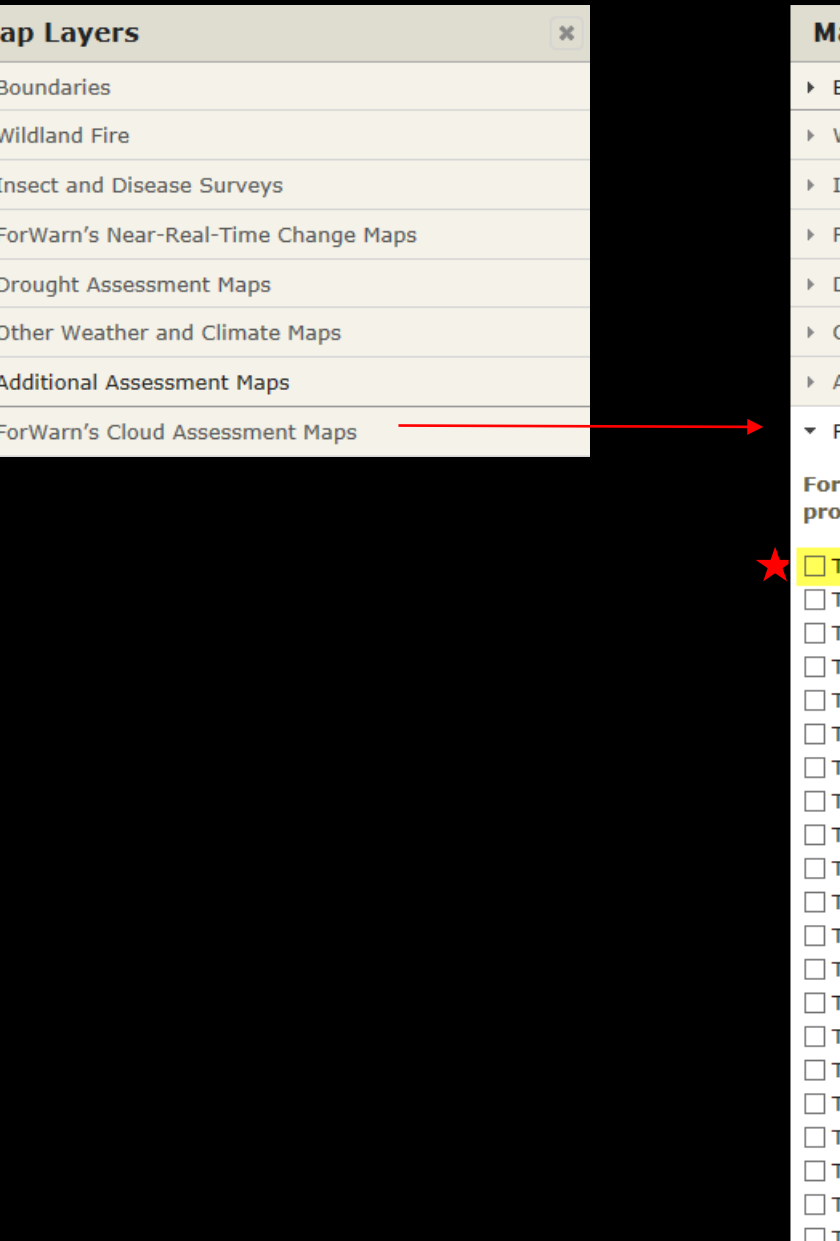

 $\blacksquare$  $\mathbb{R}^{\mathbb{Z}}$  $\mathbb{F}$  $\mathbb F$ 

 $\frac{1}{2}$  $\mathbb{R}^+$ 

 $\begin{array}{c} \mathbb{R} \\ \mathbb{R} \end{array}$ 

 $\mathbf{F}^{\top}$ 

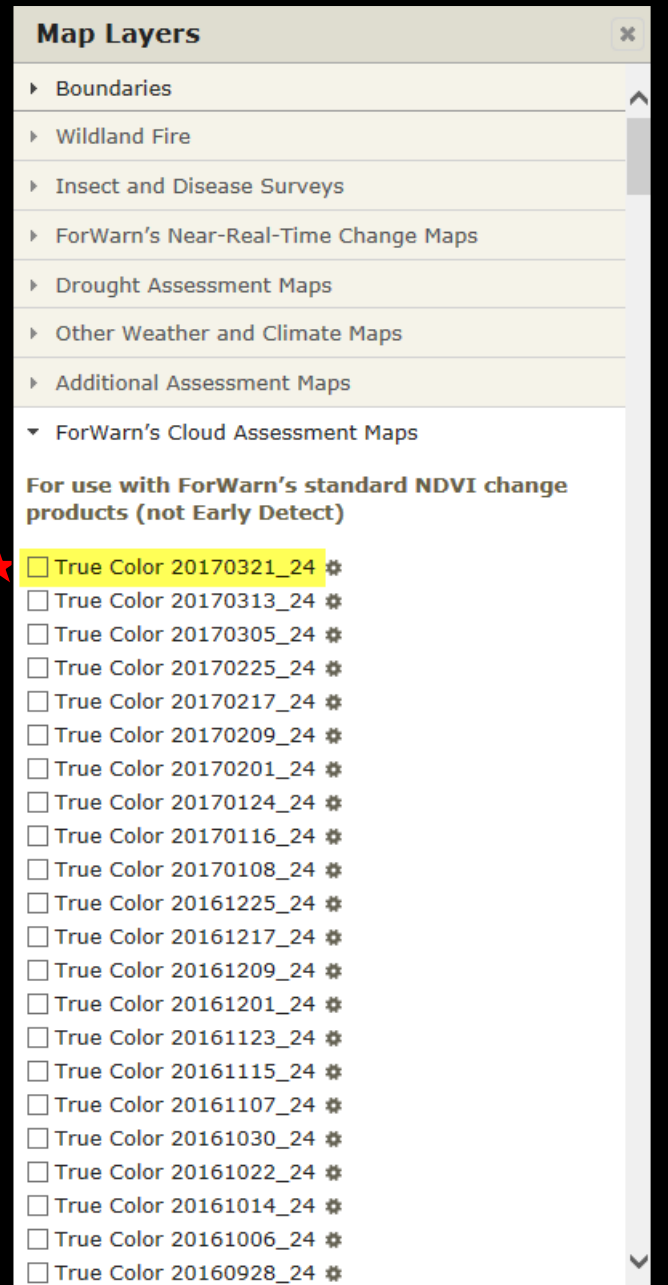

## FCAV Layers: **Cloud Assessment Maps** (available from 01/08/06 through 09/29/15)

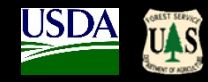

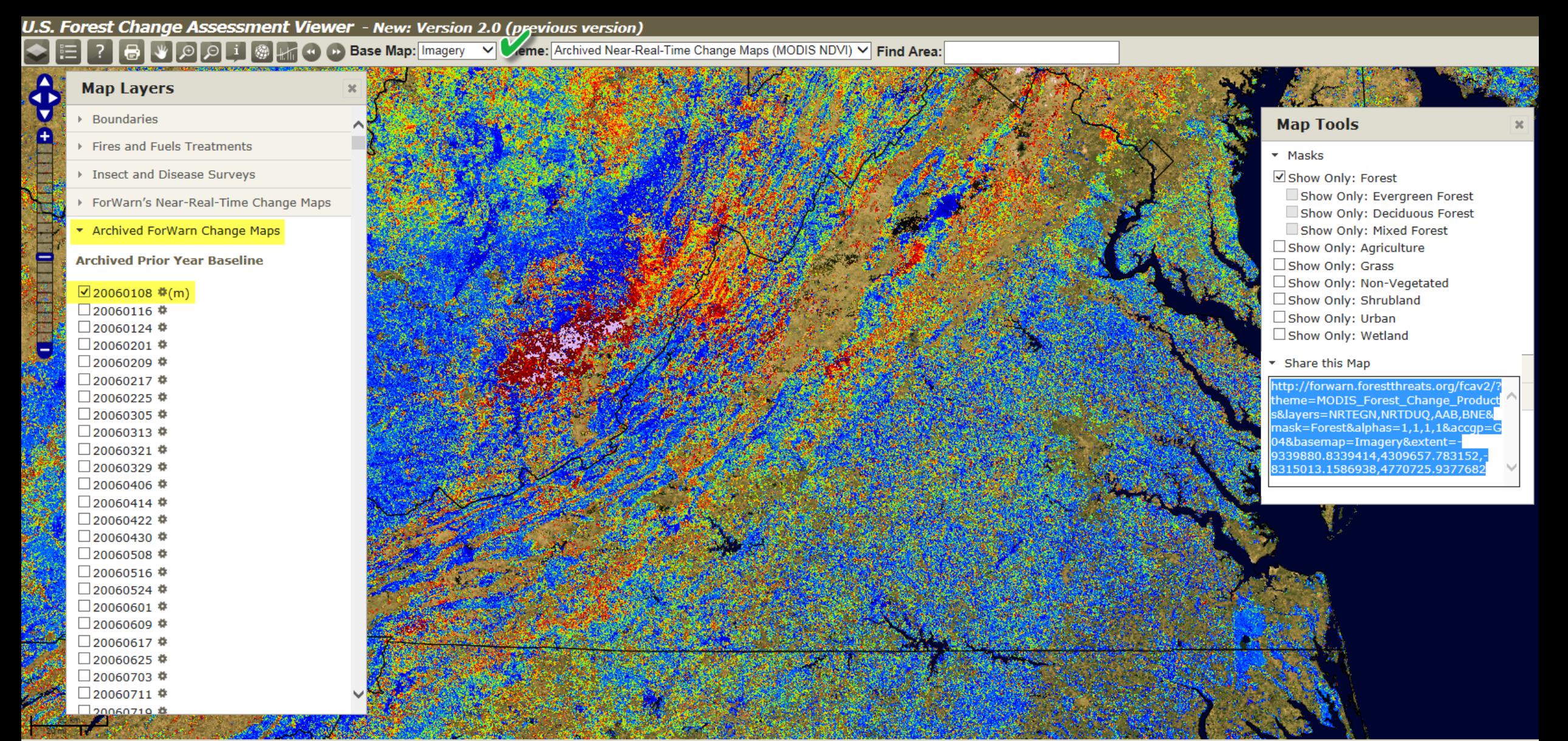

## FCAV Layers: Cloud Assessment Maps (available from 01/08/06 through 09/29/15)

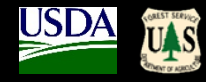

U.S. Forest Change Assessment Viewer - New: Version 2.0 (previous version)

**B** V O C i S Find Area:

#### **Map Layers**

Œ iv.

 $\mathbf{f}$ 

Ē

冒

- Boundaries
- Fires and Fuels Treatments
- > Insect and Disease Surveys
- ForWarn's Near-Real-Time Change Maps
- Archived ForWarn Change Maps
- ForWarn's Cloud Assessment Maps

For use with ForWarn's standard NDVI change products (not Early Detect)

ØTrue Color 20060108 24 **‡** □True Color 20060116 24 帯 □True Color 20060124 24 \* □ True Color 20060201 24 \* □True Color 20060209 24 \* □True Color 20060217 24 \* □True Color 20060225 24 \* □True Color 20060305\_24 \* □ True Color 20060313 24 \* □True Color 20060321 24 \* □True Color 20060329 24 \* □True Color 20060406 24 \* □True Color 20060414 24 \* □ True Color 20060422 24 \* □ True Color 20060430 24 \* □True Color 20060508 24 幸 □ True Color 20060516\_24 \* □True Color 20060524\_24 幸 □True Color 20060601 24 \* □ True Color 20060609\_24 \* □True Color 20060617 24 \* □True Color 20060625\_24 \*

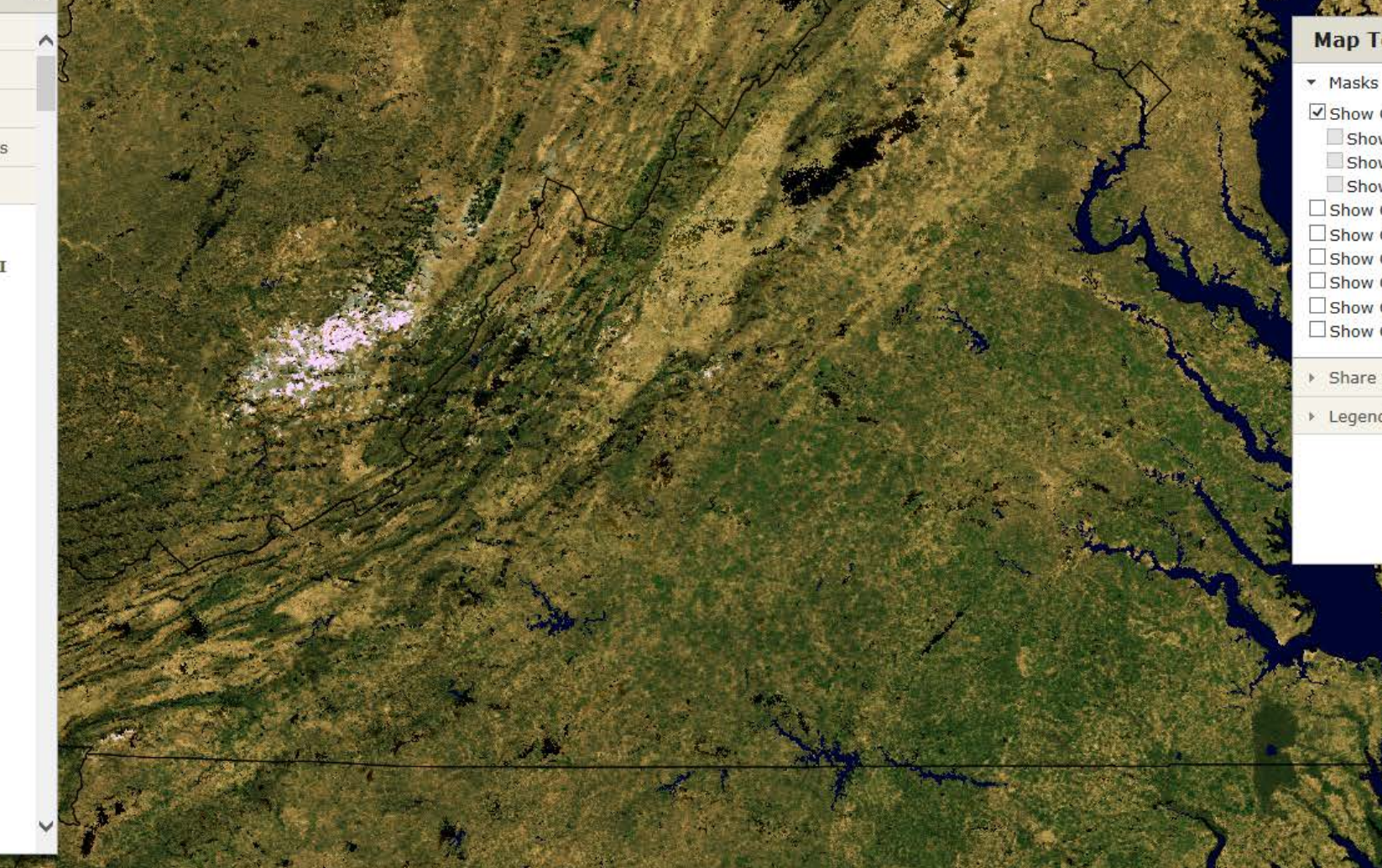

### **Map Tools**

Show Only: Forest Show Only: Evergreen Forest Show Only: Deciduous Forest Show Only: Mixed Forest

Show Only: Agriculture Show Only: Grass

- Show Only: Non-Vegetated Show Only: Shrubland Show Only: Urban
- Show Only: Wetland
- ▶ Share this Map
- Eegend (click to clear layer)

## FCAV Feature: "Share this Map" (share potential disturbances with your colleagues)

 $\vee$  Find Area:

Base Map: Imagery V Theme: CONUS Vegetation Monitoring Tools

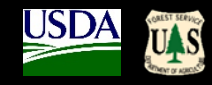

U.S. Forest Change Assessment Viewer - New: Version 2.0 (previous version)

forwarn forestthreats.org | Data Dislaimer | FCAV Users Guide | Change Product Descriptions | Previous Version

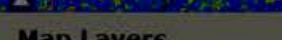

\* Boundaries **Boundaries** 

□ Cities **&** 

State Boundaries

County Boundaries &

Federal Land Boundaries

Federal Lands (Agencies)

**Roads** 

 $\Box$ Interstates  $\Phi$ 

Secondary Roads &

**Urbanness Density Zones** 

Urban Size 3 o

Urban Size 4 o

Urban Size 5 & Urban Size 6 o

Urban Size 7 o

Urban Size 8

Urban Size 9 o

All Urban Levels (Contours) #

All Urban Levels (Raster) &

**Wildland Fire** 

**Insect and Disease Surveys** 

ForWarn's Near-Real-Time Change Maps

• Drought Assessment Maps

## **Share this Map**

**Copy and email this URL to a colleague.** The Viewer will open and display the exact extent and layers from which it was created.

**Create a bookmark in your browser to quickly** return to, and monitor your area of interest, preloaded with the change product and layers of your choice

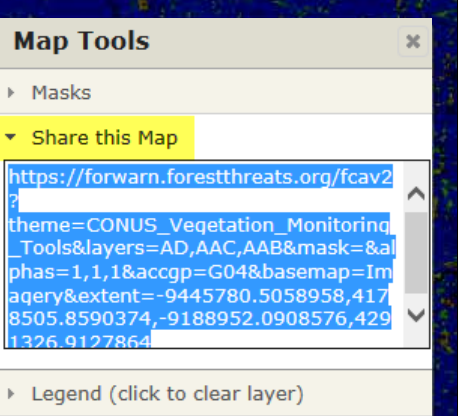

# **Identifying and Interpreting Forest Disturbance**

(locate, characterize and assess)

- *Where is the Disturbance Located? (geographic site and situation)*
	- **Land cover / Land Use** (image basemap, NLCD masks, FS/GAP veg maps)
	- **Topographic position** (elevation, slope and aspect, USGS topo's are available in Viewer under 'Base maps', wet/dry – USGS Stream Gauges, <u>amount of mix</u>?)
- *What is the character of the NDVI departure?*
	- $\checkmark$  Progression speed (use the 3 most recent, fast vs. slow, on in 1/off in next = clouds)
	- **Severity, percent NDVI change** (pos./neg., low/high departure, climate affects?)
	- **Spatial extent** (large area or localized)
	- **Pattern and shape** (spotty/scattered, bulls-eye, target-like, linearity)
	- **Edges** (hard/well defined or bulls-eye trails-off showing less departure)
	- **Seasonality** (spring, fall, snow: local and regional variation in annual phenology can causes NDVI departure (+/-); two new forest change products attempt to mitigate the effects in the variability of the start and stop of spring and fall from year to year)

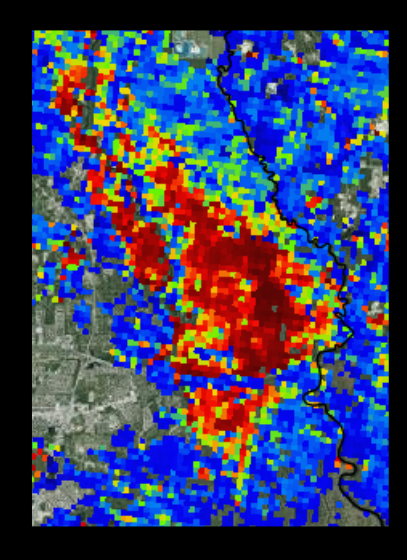

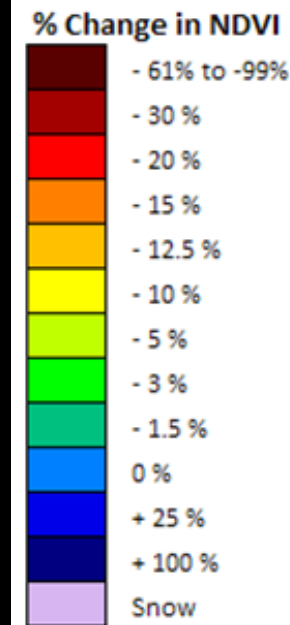

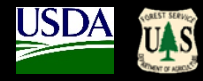

### **Natural Disturbance**

Severe weather (tornadoes, wind, hail, ice) Drought and flood events Insects and disease outbreaks Early/late – spring/fall timing Snow Wildfire events

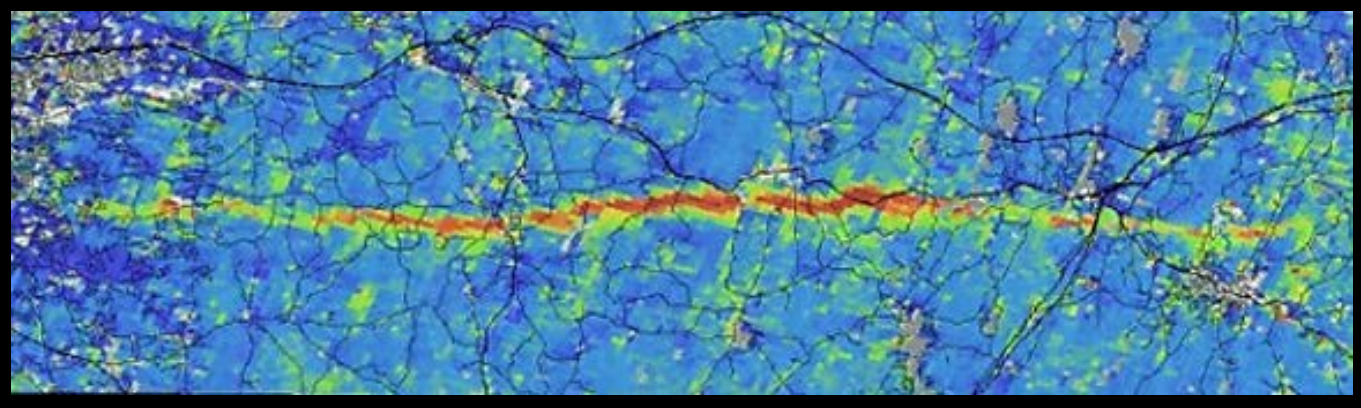

Tornado (MA)

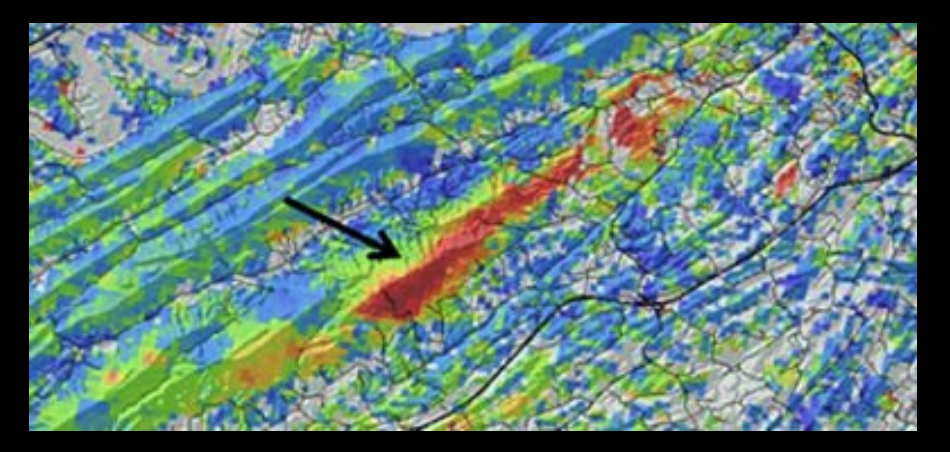

Severe Wind, Leaf Stripping (TN)  $\qquad \qquad$  Hail Damage (NC)  $\qquad \qquad$  Severe Weather (MI)

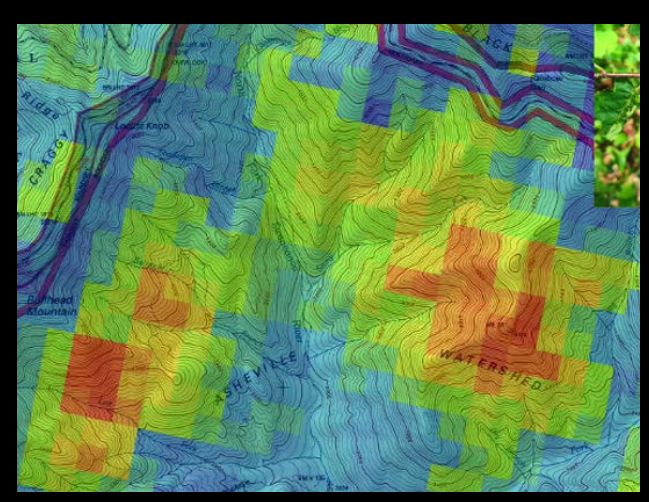

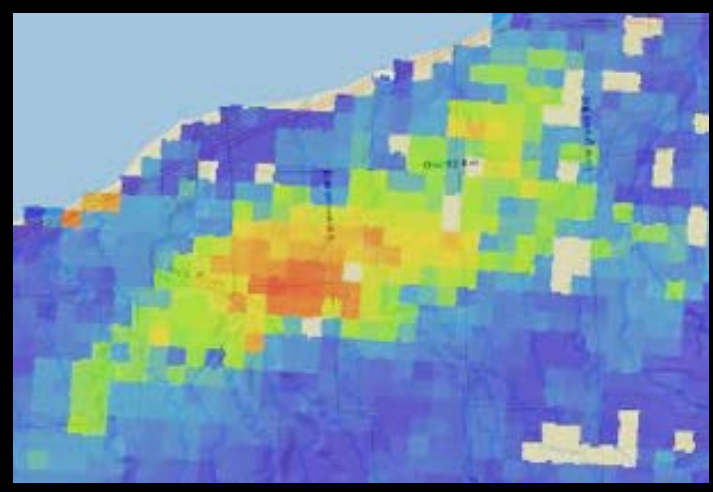

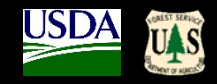

### **Natural Disturbance**

### Severe weather (tornadoes, wind, hail, ice)

Drought and flood events Insects and disease outbreaks Early/late – spring/fall timing Snow Wildfire events

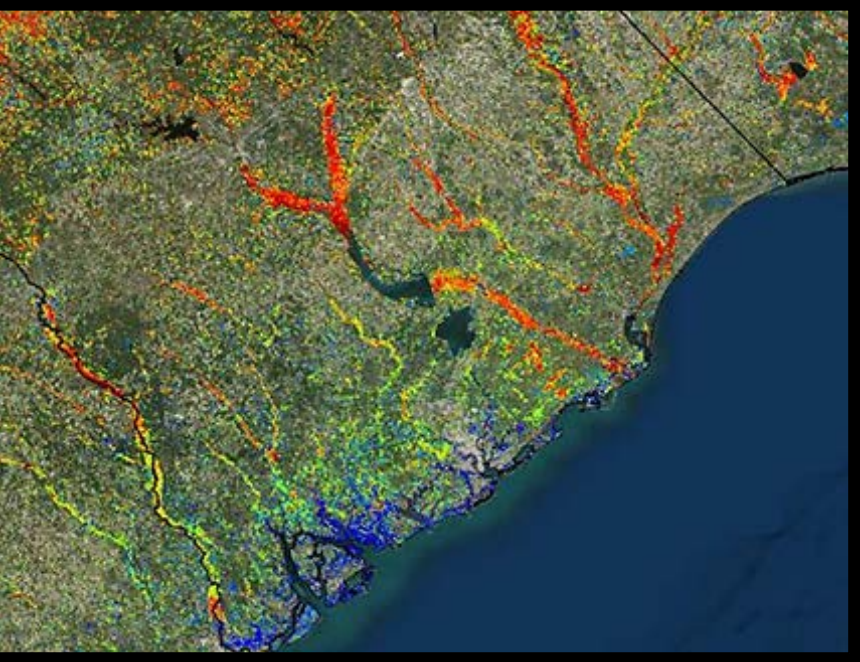

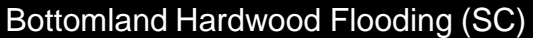

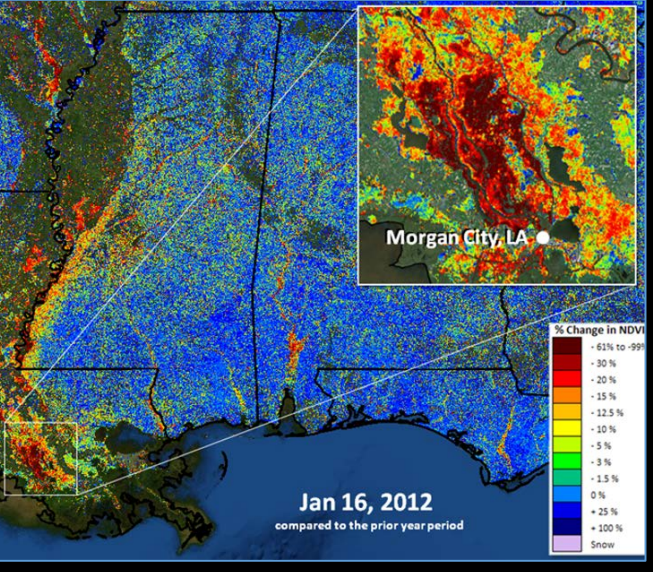

#### Flooding (Atchafalaya Basin, LA)

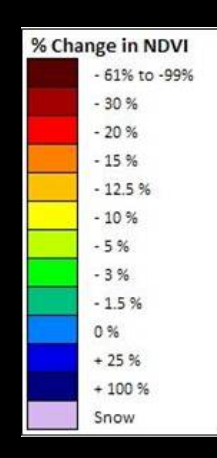

**US Drought Monitor Product** For July 12, 2011 **Drought Impact Types:** Intensity D0 Abnormally Dry  $\sim$  Delineates dominant impacts D1 Drought - Moderate  $A =$  Agricultural (crops, pastures, D2 Drought - Severe grasslands) D3 Drought - Extreme  $H = Hvdrological (water)$ D4 Drought - Exceptional

Texas Drought Monitor Comparison, 2011

- 61% to -99%  $-30%$  $-20%$  $-15%$  $-12.5%$  $-10%$  $-5%$  $-3%$  $-1.5%$ 0 %  $+25%$ + 100 % Snow

### **Natural Disturbance**

Severe weather (tornadoes, wind, hail, ice) Drought and flood events Insects and disease outbreaks Early/late – spring/fall timing Snow Wildfire events

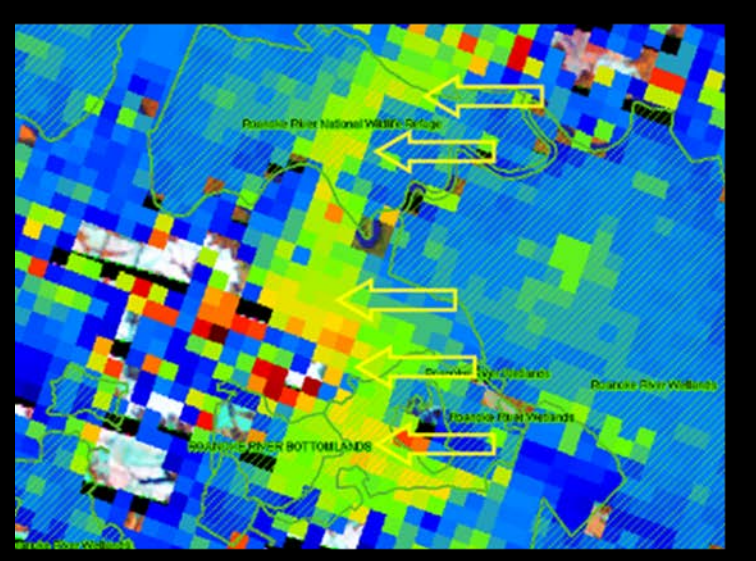

Forest Tent Caterpillar (NC)

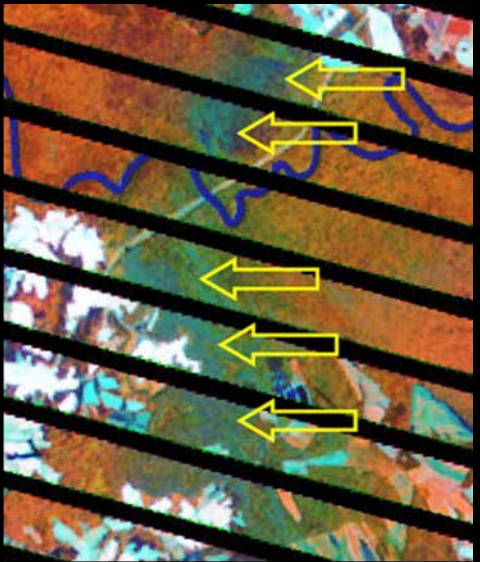

Landsat

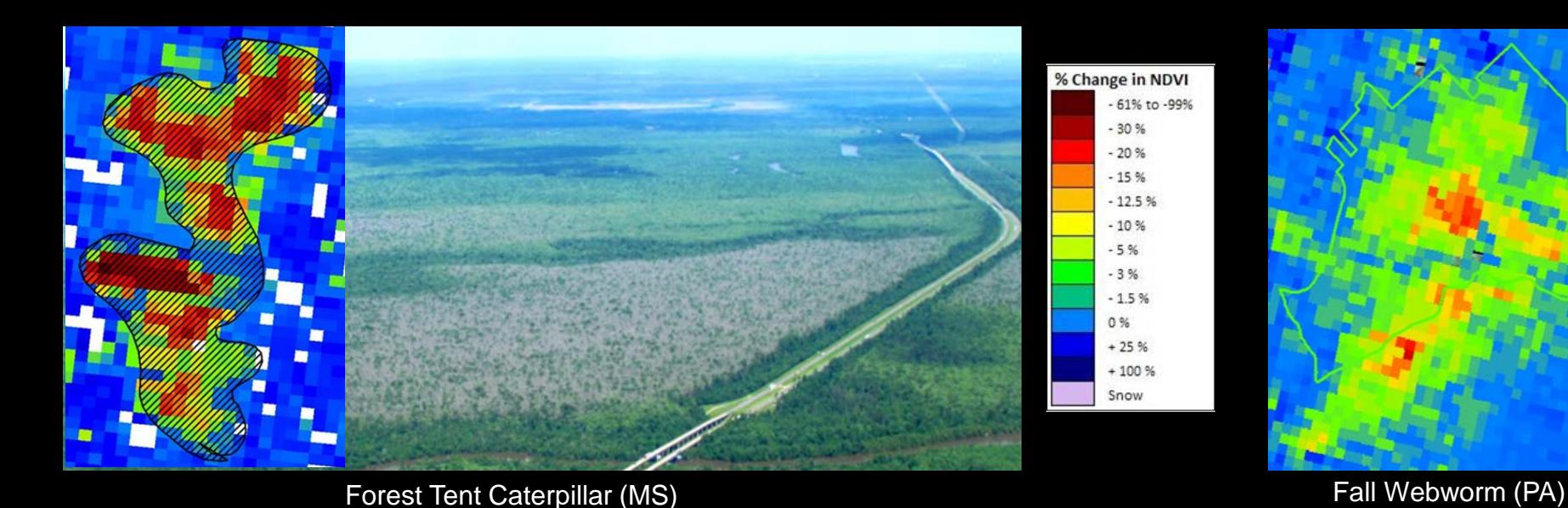

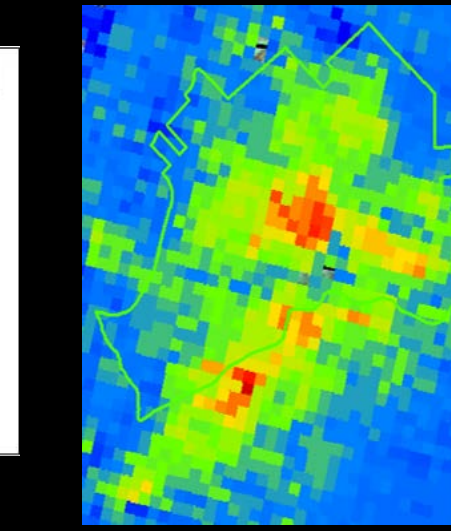

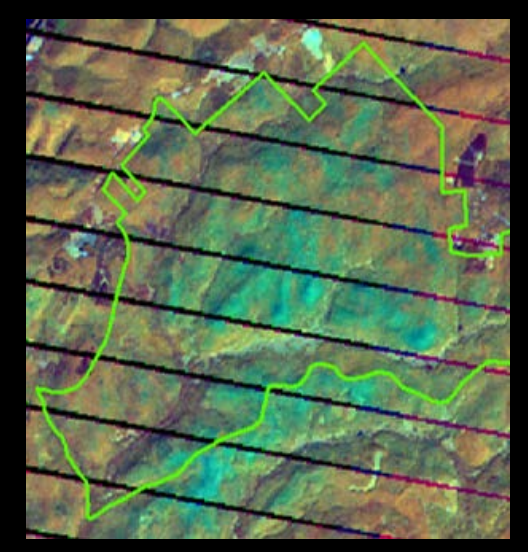

Landsat

### **Natural Disturbance**

Severe weather (tornadoes, wind, hail, ice) Drought and flood events Insects and disease outbreaks Early/late – spring/fall timing Snow Wildfire events

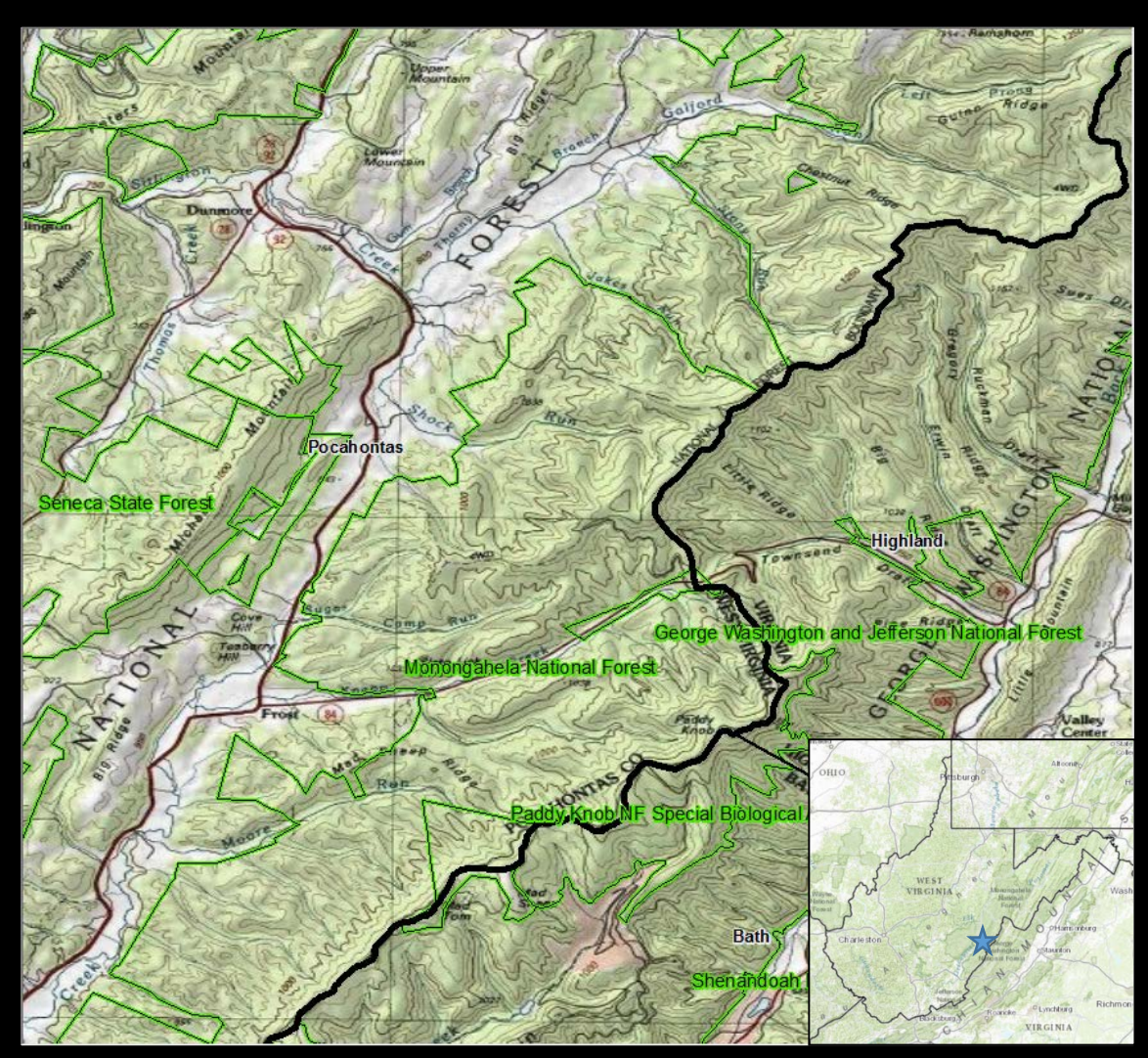

**Monongahela National Forest, Pocahontas County, WV and George Washington National Forest, Highland County, VA**

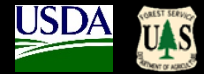

### **Natural Disturbance**

Severe weather (tornadoes, wind, hail, ice) Drought and flood events Insects and disease outbreaks Early/late – spring/fall timing Snow Wildfire events

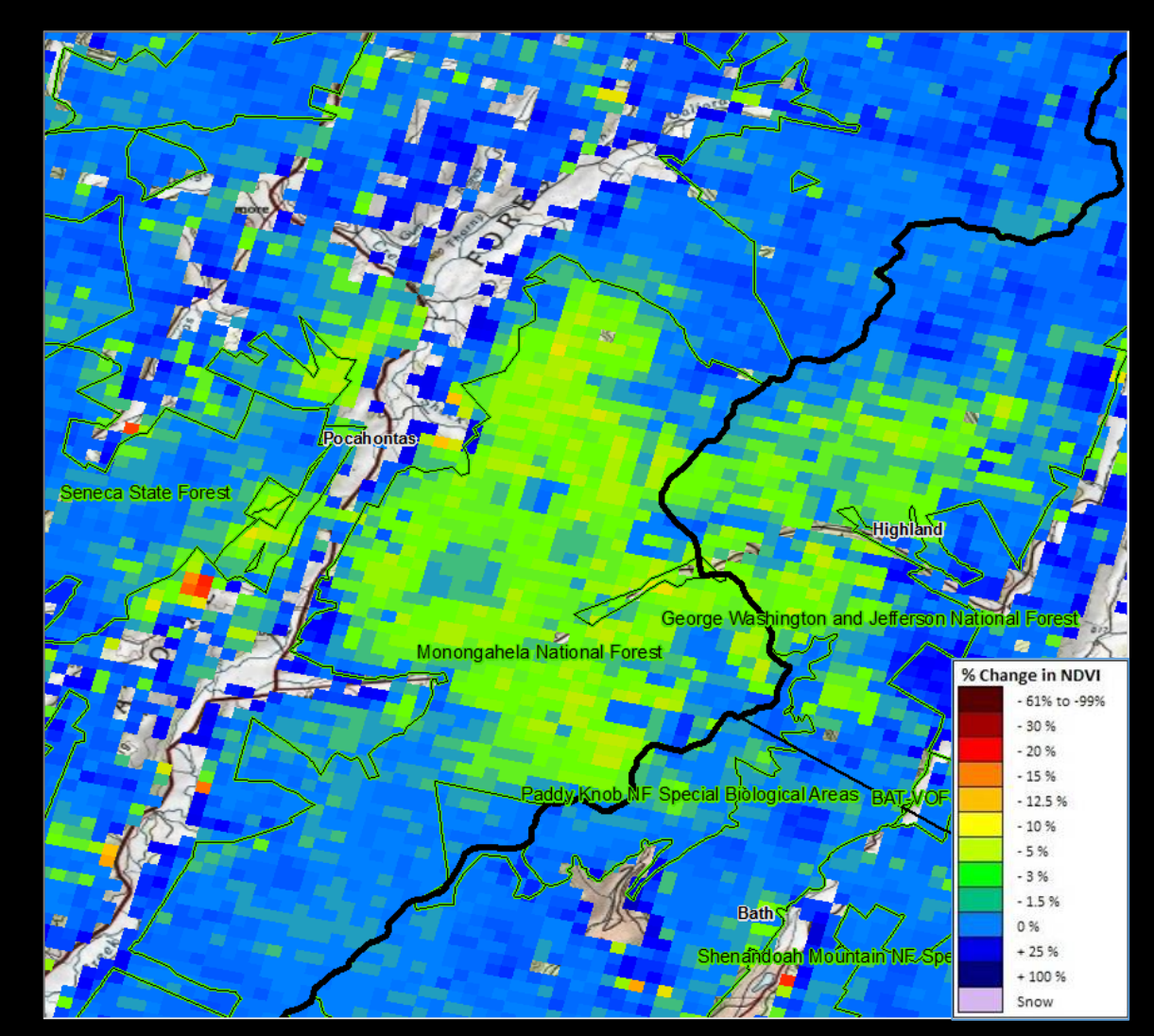

*ForWarn* 07/27/2015, 1-year baseline

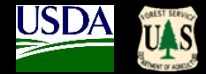

### **Natural Disturbance**

Severe weather (tornadoes, wind, hail, ice) Drought and flood events Insects and disease outbreaks Early/late – spring/fall timing Snow Wildfire events

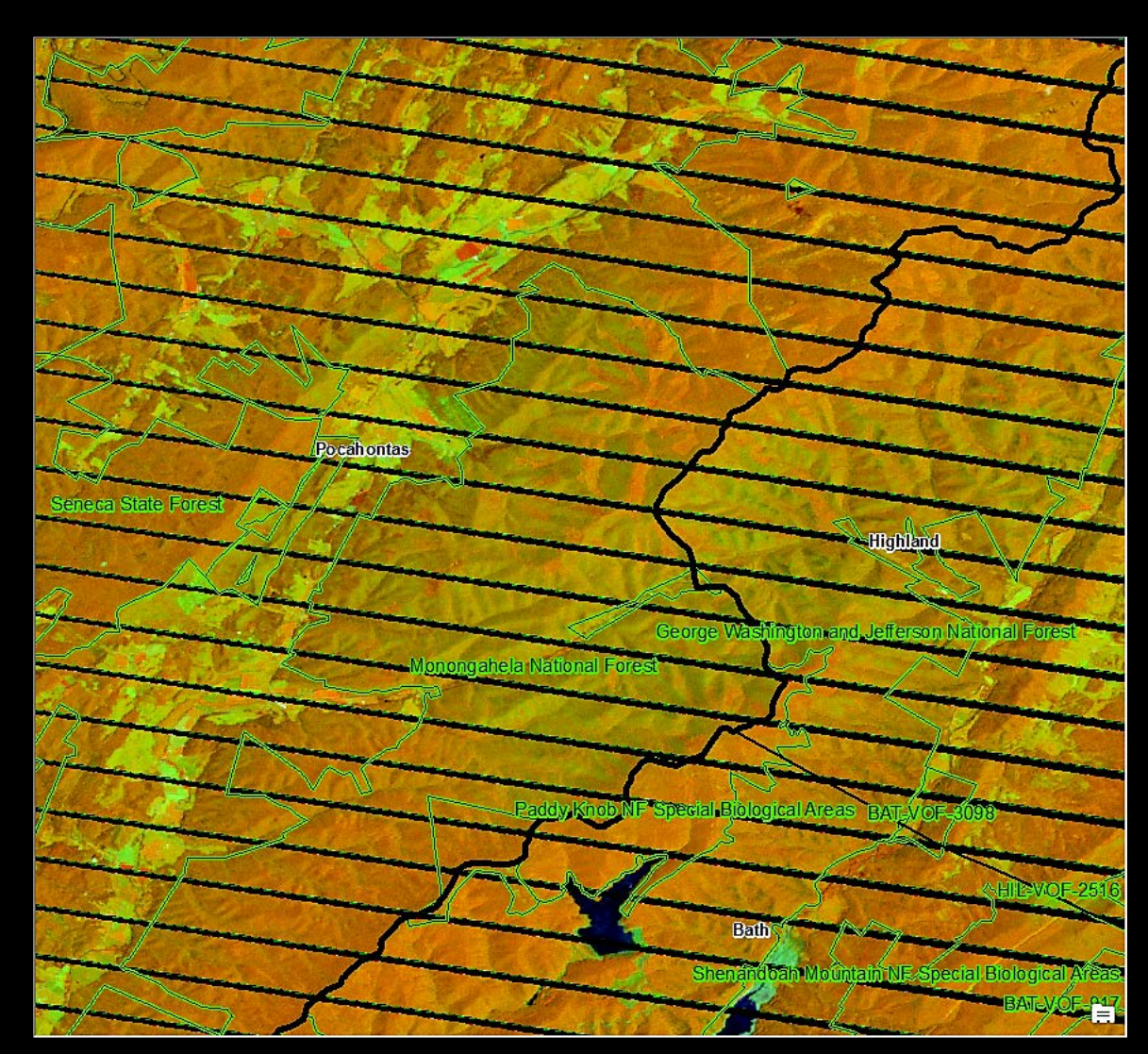

**Landsat 7**, 07/22/2015, 452rgb

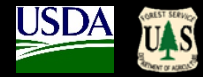

 $-1.5%$ 0%  $+25%$  $+100%$ Snow

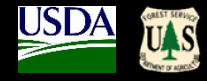

### **Natural Disturbance**

Severe weather (tornadoes, wind, hail, ice) Drought and flood events Insects and disease outbreaks Early/late – spring/fall timing Snow Wildfire events

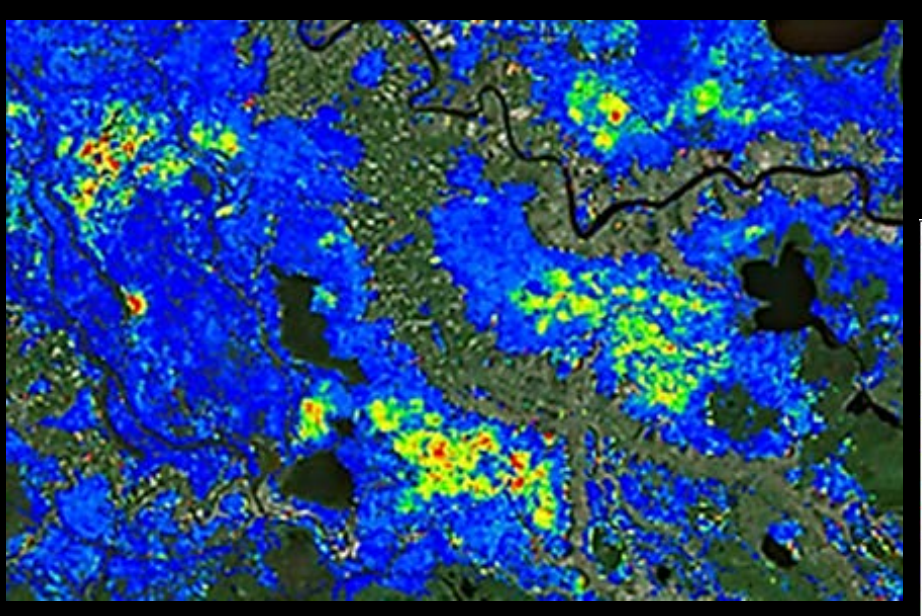

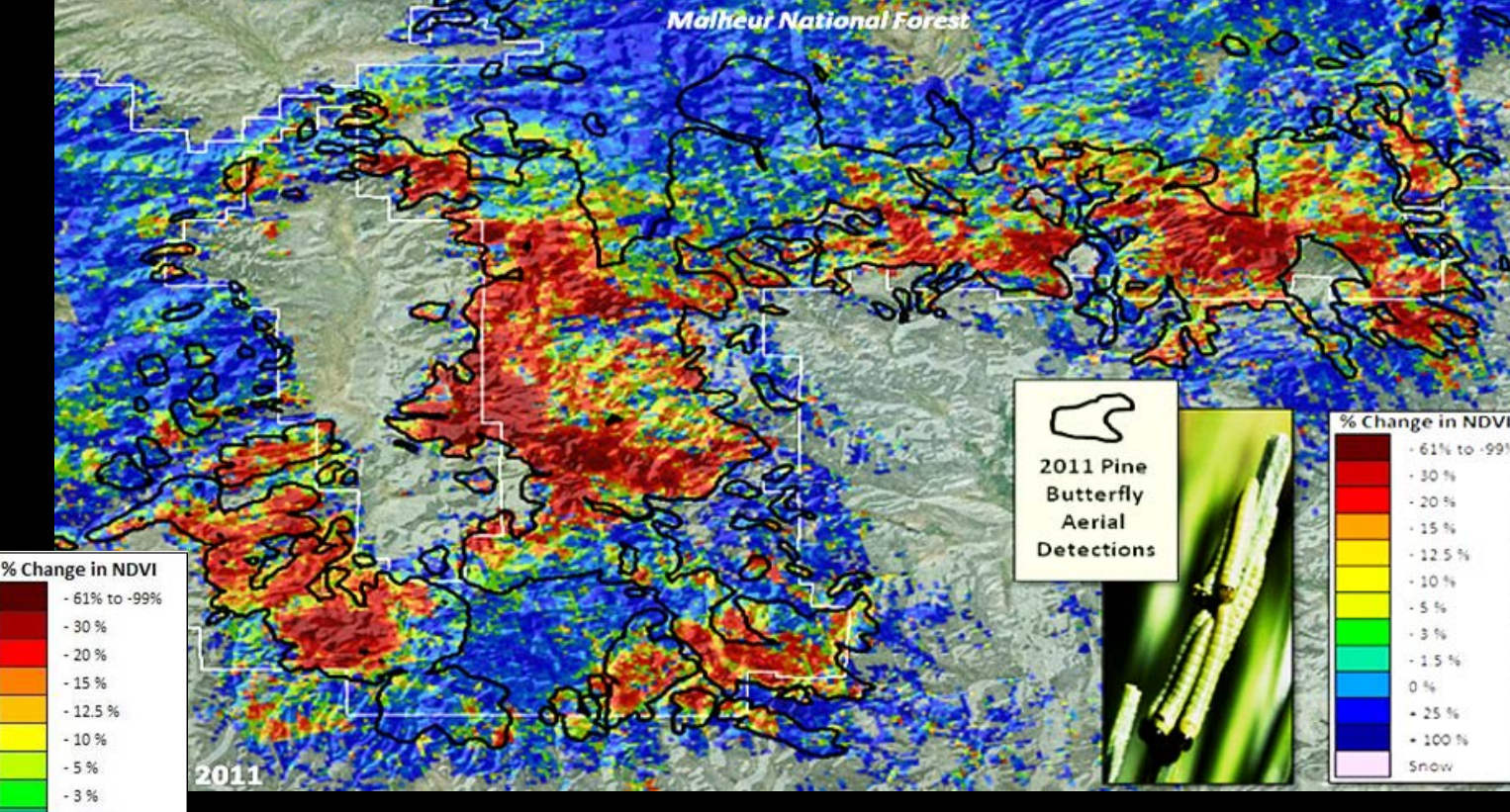

**Pine Butterfly with ADS polygons** Malheur National Forest (OR)

Cypress Leaf roller – Forest Tent Caterpillar (LA)

### **Natural Disturbance**

Severe weather (tornadoes, wind, hail, ice) Drought and flood events Insects and disease outbreaks Early/late – spring/fall timing Snow, frost Wildfire events

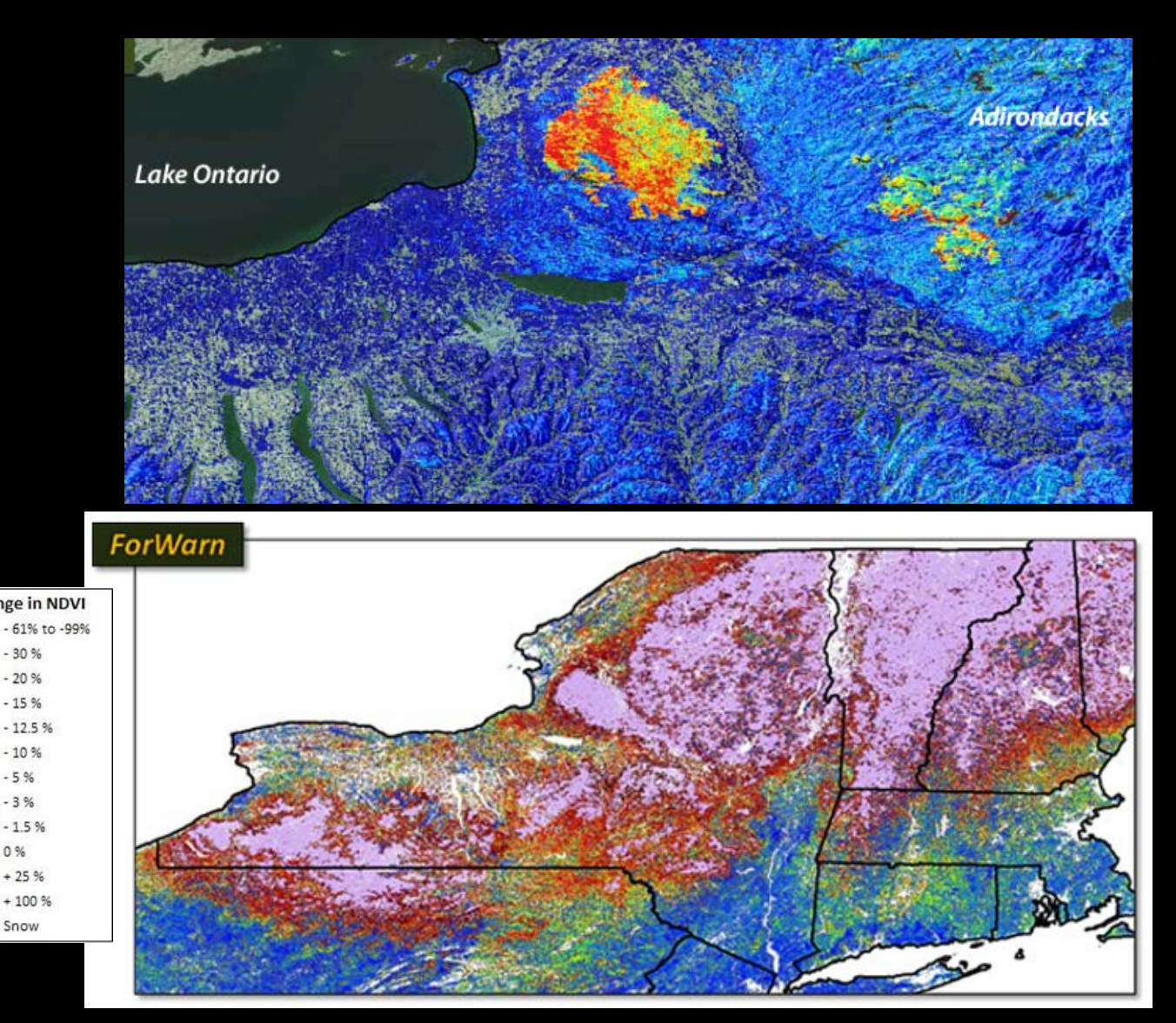

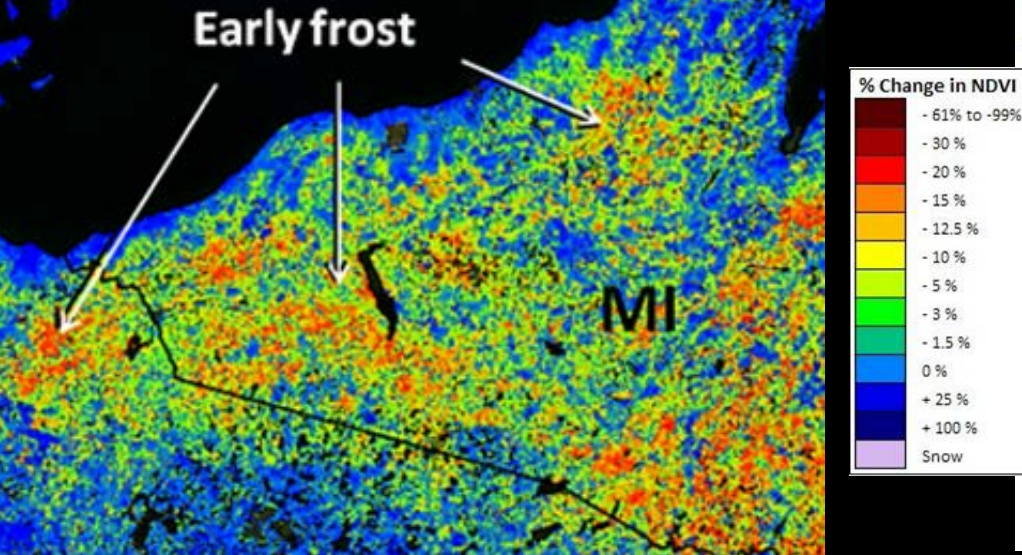

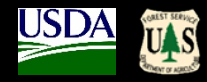

**Natural Disturbance**

Severe weather (tornadoes, wind, hail, ice) Drought and flood events Insects and disease outbreaks Early/late – spring/fall timing Snow Wildfire events

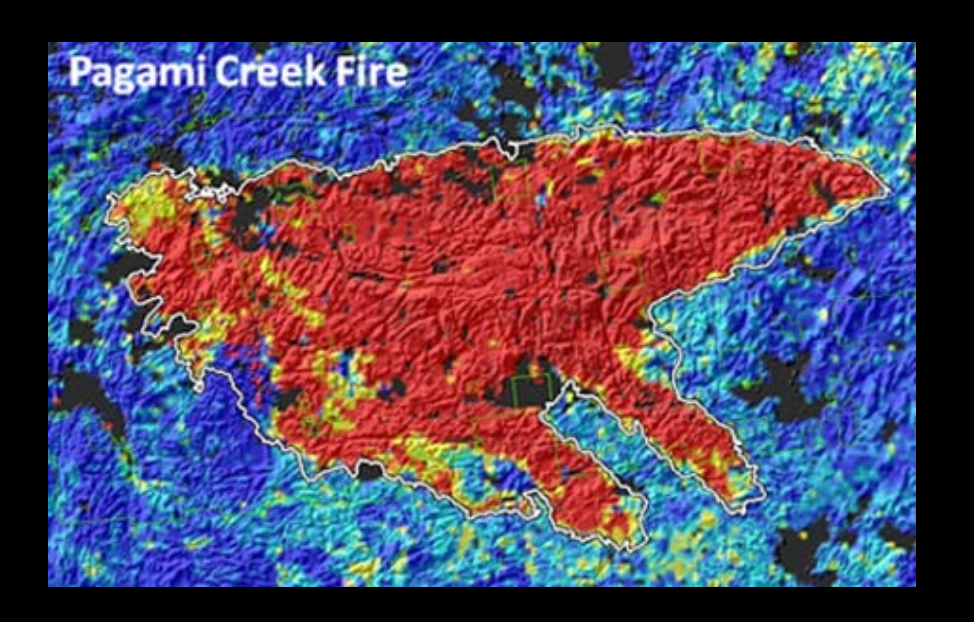

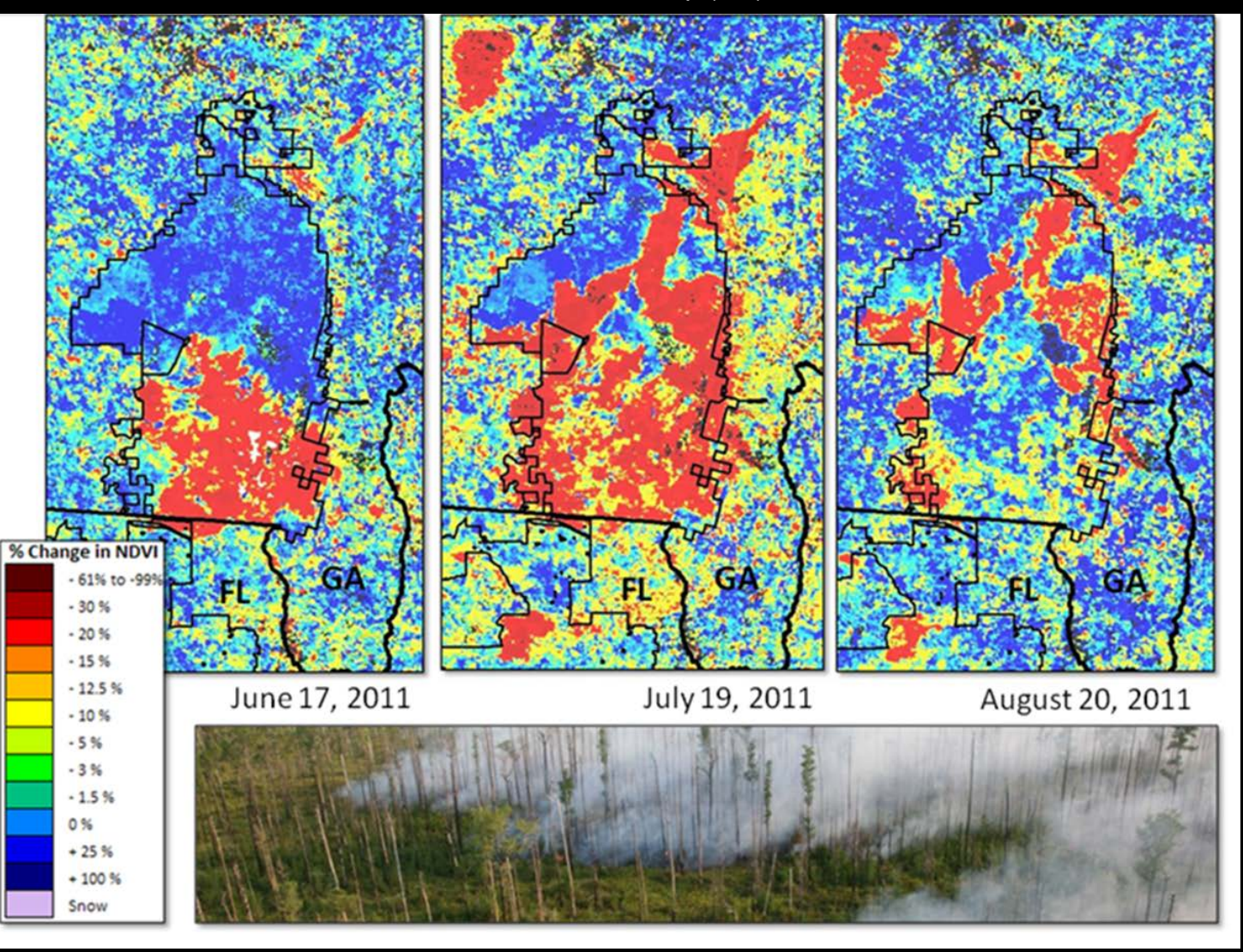

Okefenokee Swamp (GA)

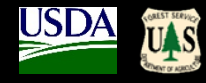

### **Natural Disturbance**

Severe weather (tornadoes, wind, hail, ice) Drought and flood events Insects and disease outbreaks Early/late – spring/fall timing Snow Wildfire events

> Forest disturbance events often display degrees of severity. Variation in rates of recovery can relate to vegetative resilience.

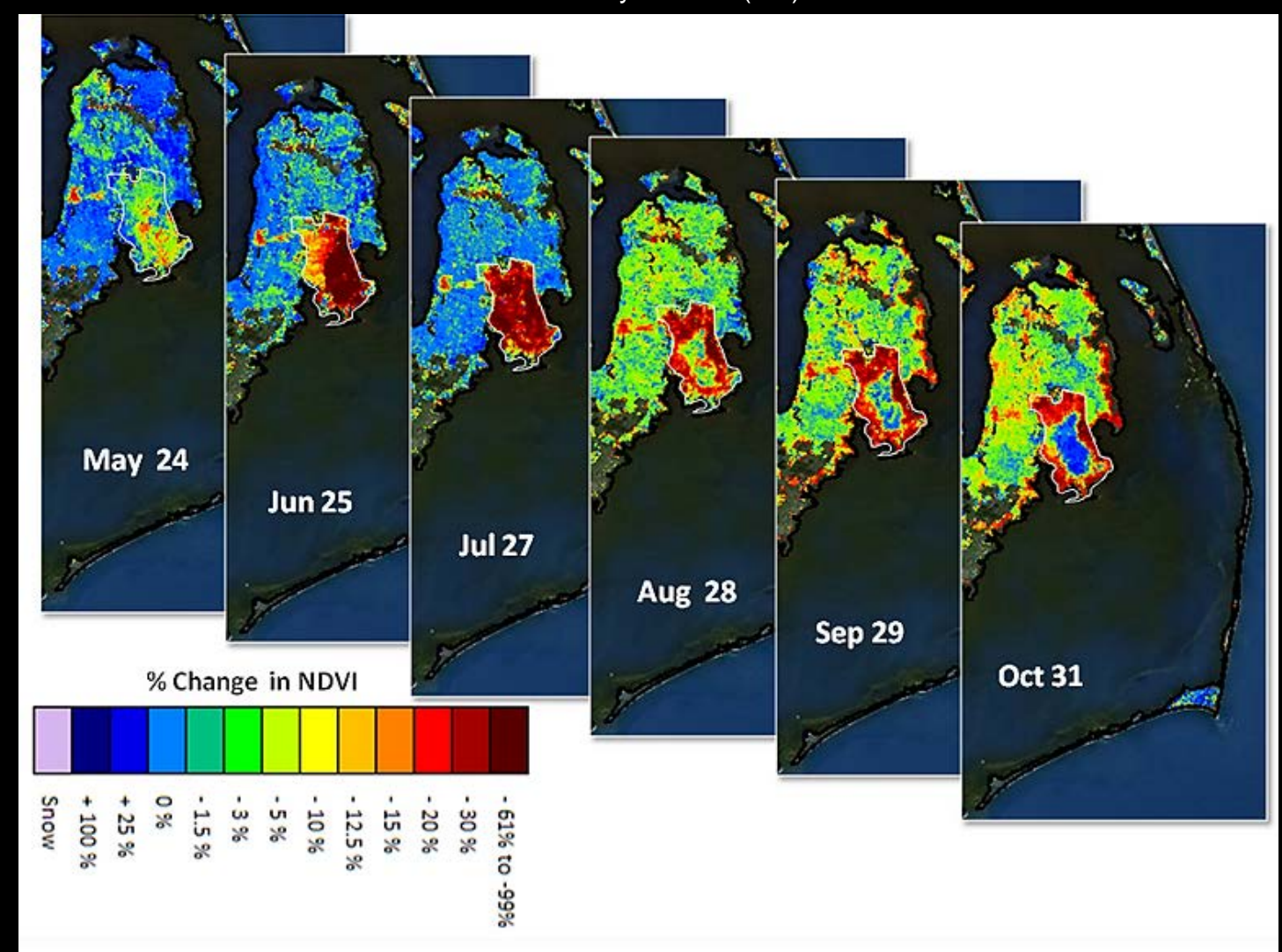

Pains Bay Wildfire (NC)

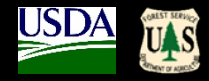

### **Anthropogenic Disturbance**

Forest Fragmentation, conversion and urban sprawl Forest clear cutting, Rx and silvicultural operations Mining, oil and gas activities

> Climate variability Arson wildfire

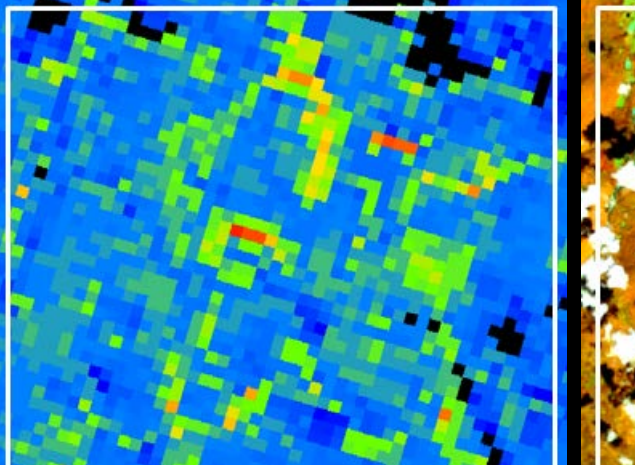

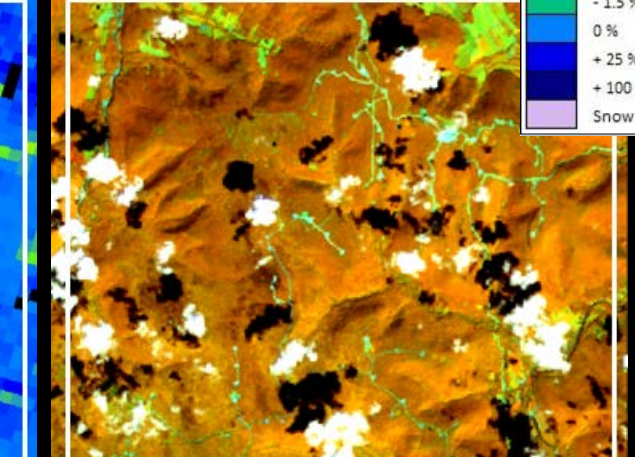

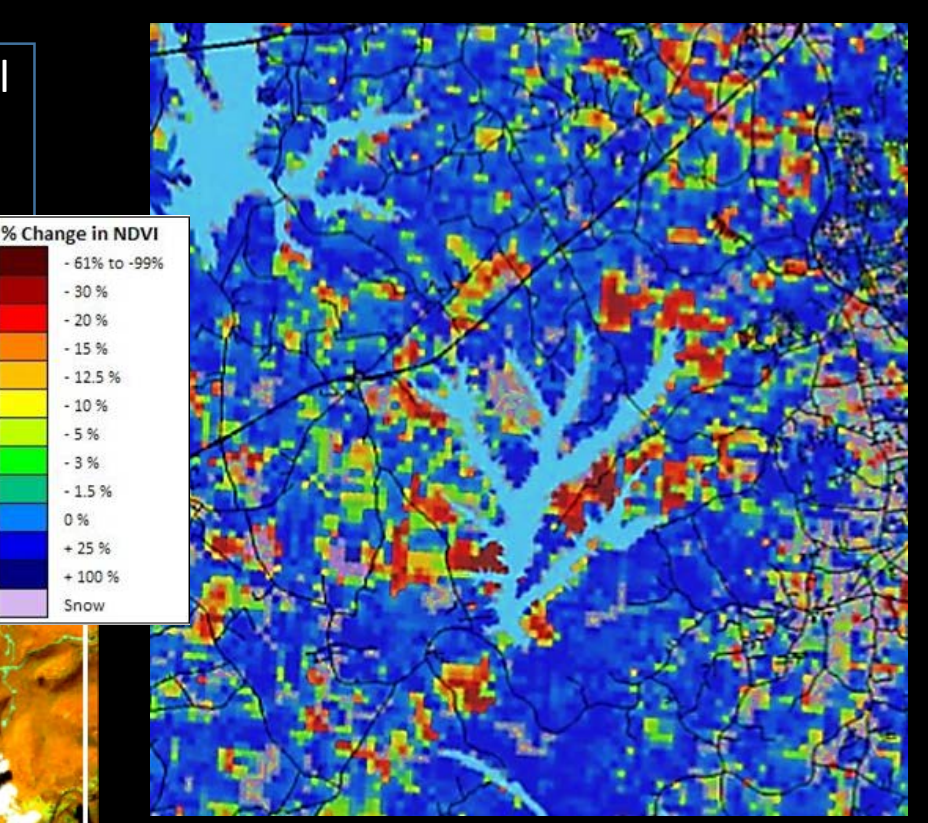

Forest management (NC)

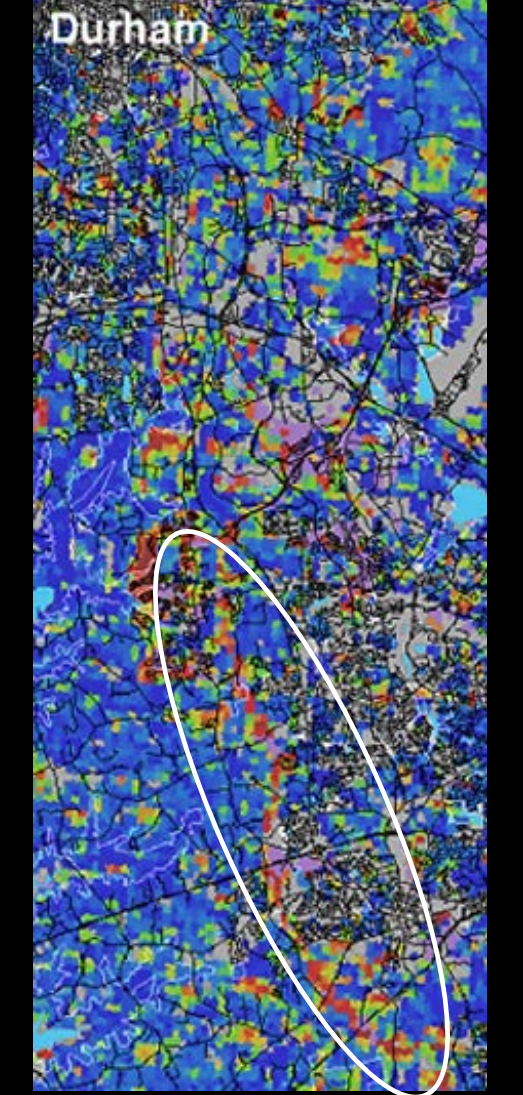

Road construction (NC)

Oil and gas well construction (PA) Landsat

# **Application Limitation**

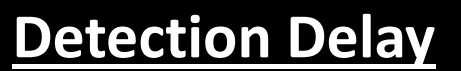

## 24-day detection delay in the 'max-NDVI' standard products, except…

## *ForWarn* 1yr Baseline 'Standard' Product vs. 1yr Baseline 'Early Detect' Product

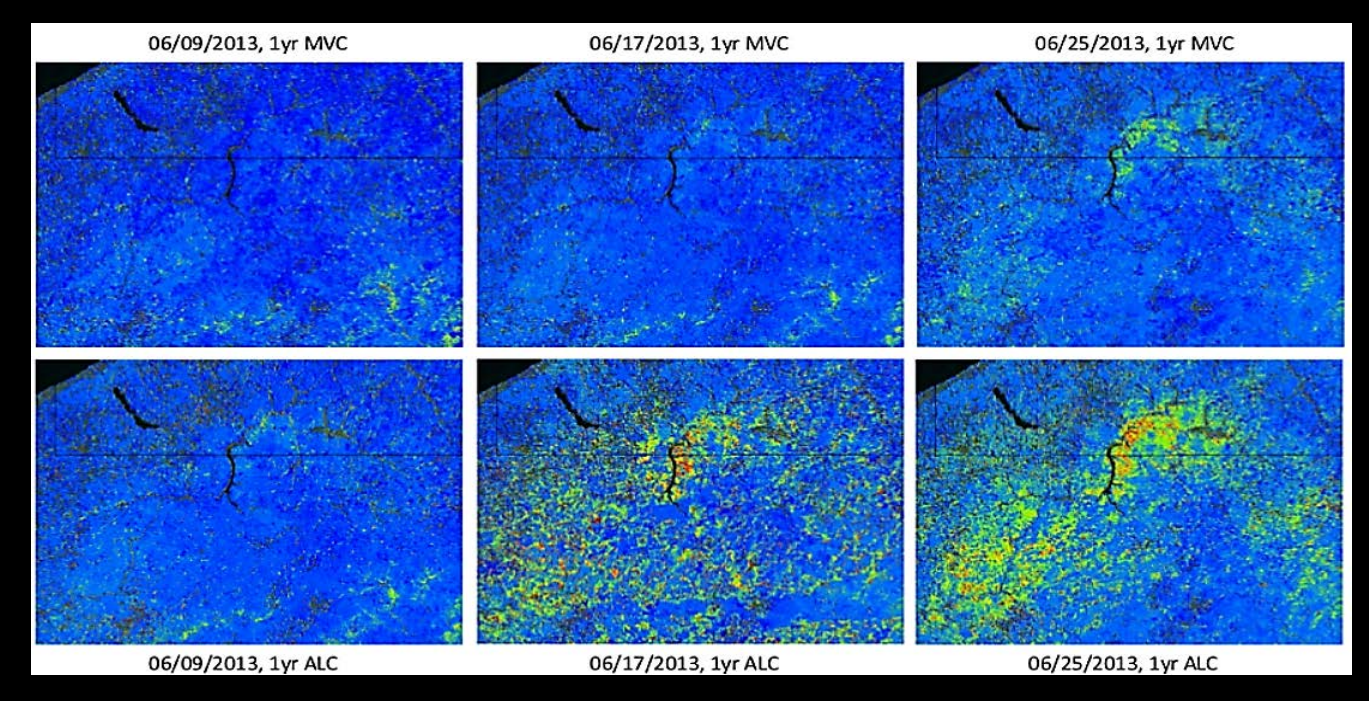

*The 'Early Detect' product dramatically reduces ForWarn detection speeds, allowing the detection of disturbances in as few as one 8-day period*

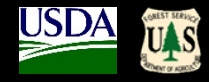

# **Application Limitations**

# **'Edge-of-the-mask'**

low density, mixed composition forest pixels are subject to show drought

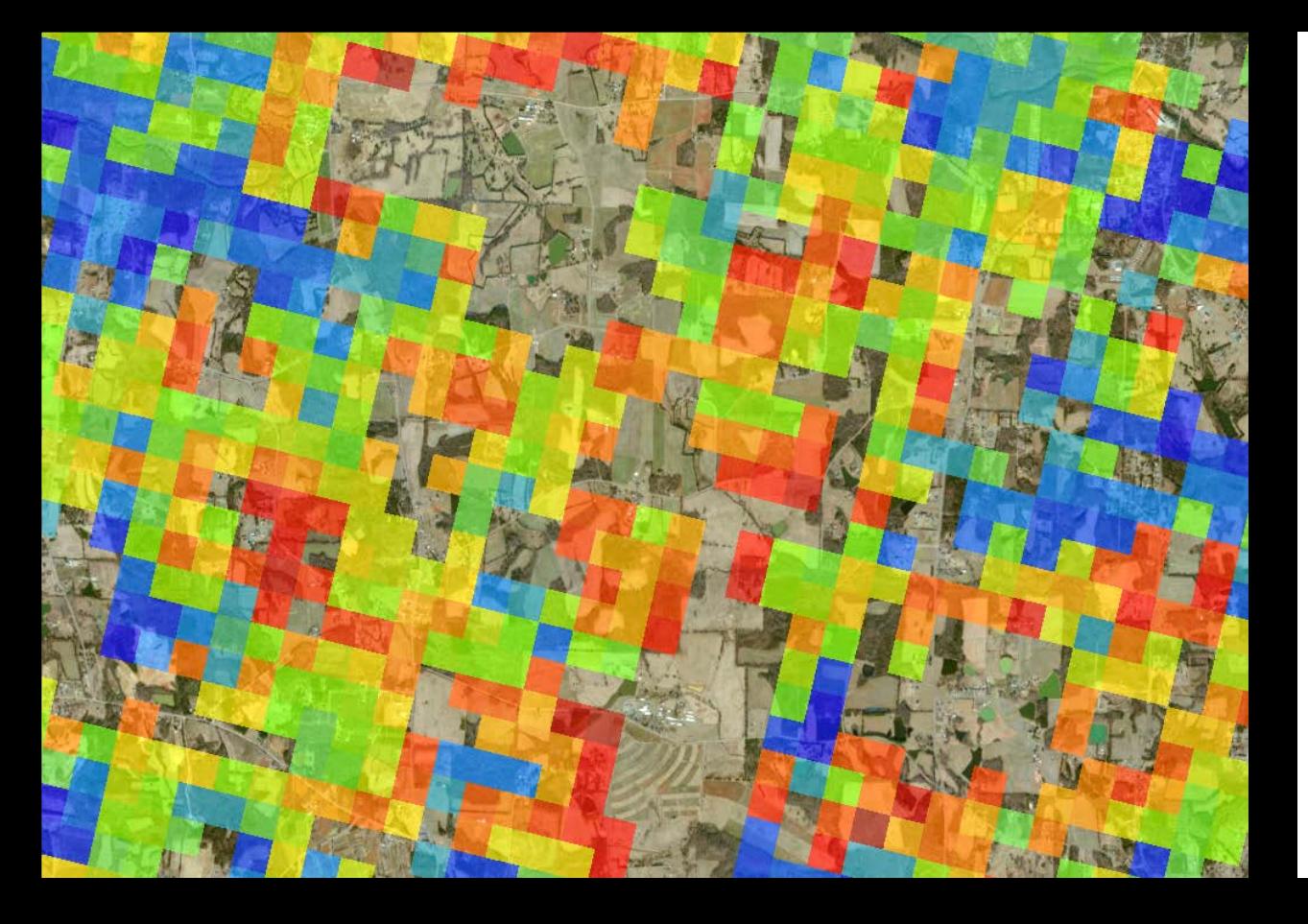

# **Spatial Resolution**

SPB and IPS have been difficult to detect

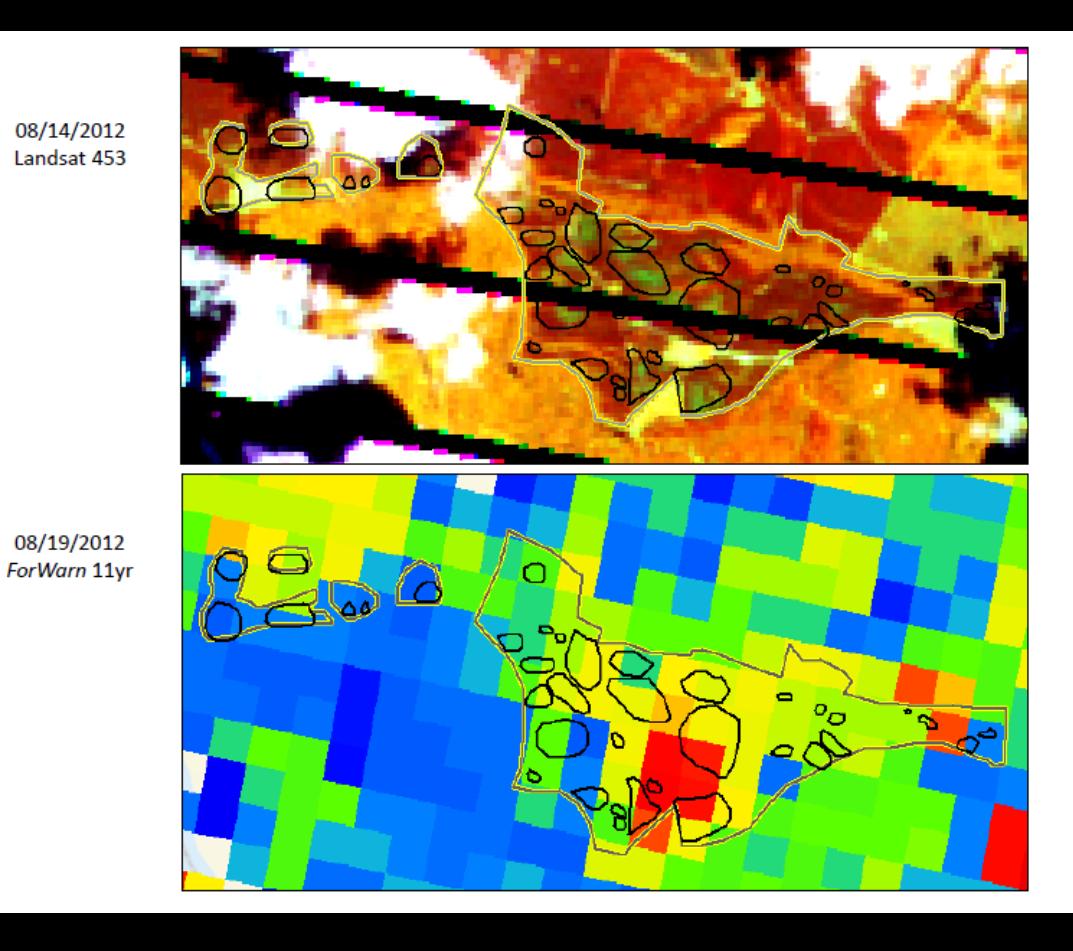

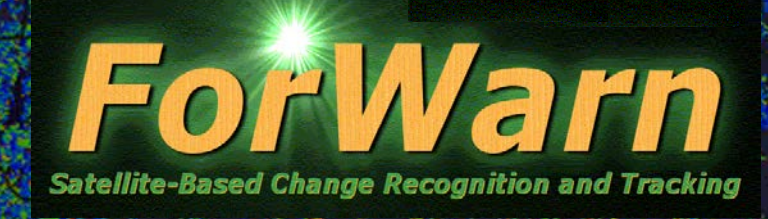

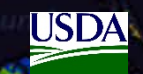

• What is *ForWarn* and how does it work? • The *Forest Change Assessment Viewer* • Website - https://forwarn.forestthreats.org • Questions?

**TIRGINIA FORESTR** 

ForWarn Introduction Webinar Virginia Department of Forestry April 3, 2017

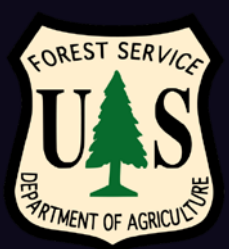

## *ForWarn* Website

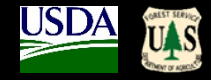

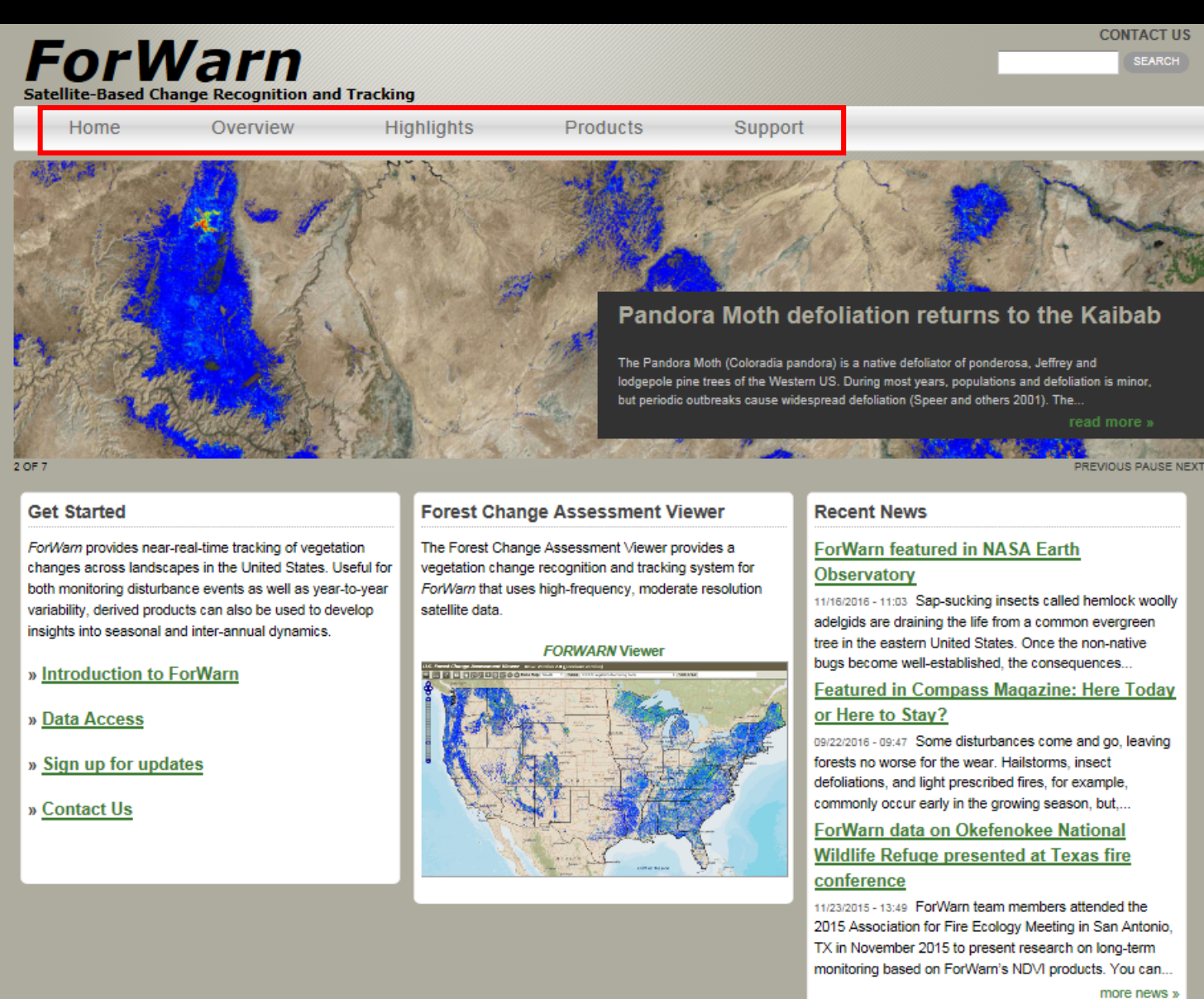

### *forwarn.forestthreats.org*

USDA Forest Service EFETAC WWETAC Policies and Links Privacy Policy Accessibility Statement FOIA Non-discrimination Statement White House usa.gov Log In

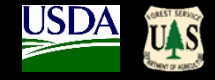

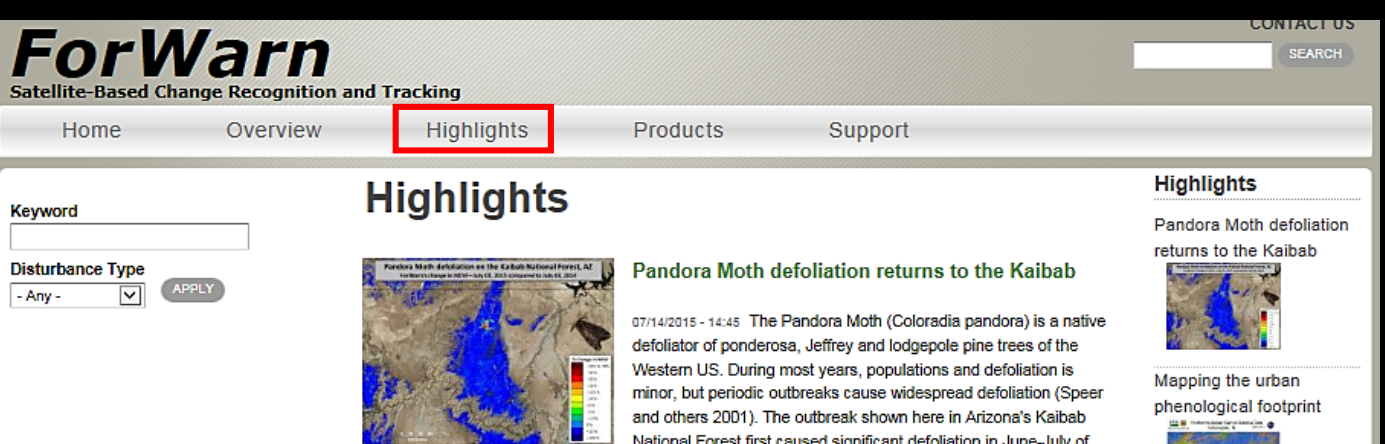

One of the more peculiar aspects of outbreaks is that... (read more)

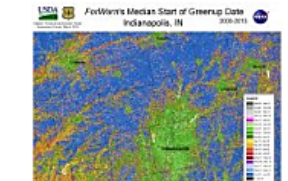

**DD 33** 

#### Mapping the urban phenological footprint

National Forest first caused significant defoliation in June-July of 2013 and defoliating caterpillars have now returned in 2015.

03/18/2015 - 21:44 Urban areas are renowned for their admixture of species and vegetation types that can change from one parcel to the next. Yards and woodland parks intermix with road medians--all of which may be dominated by an irregular mix of native and exotic trees, shrubs, herbs and grasses. In cities, the vegetation of nearly every block is compositionally complex.

These species green up at different times and at different rates. Because of this, it can be difficult to decide when spring occurs... (read more)

#### ForWerris Median Start of Creenup Date @<br>for Agricultural Lands, 2000-2013 The typical start of greenup on agricultural lands

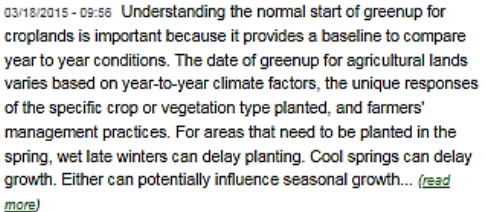

#### **SED B** Forthom Media San of Green Global Comerce Cate 200 and The typical start of greenup in natural vegetation

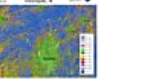

The typical start of greenup on agricultural lands

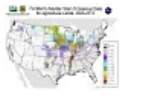

The typical start of greenup in natural vegetation **MER** Processing Section 2

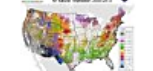

Autumnal Hail and Early Browndown in the Upper Midwest Saturday to Charles States 1 1980 19

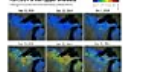

Coastal pocosins respond to hurricanes and fire

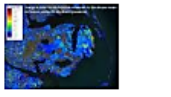

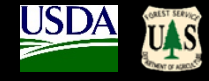

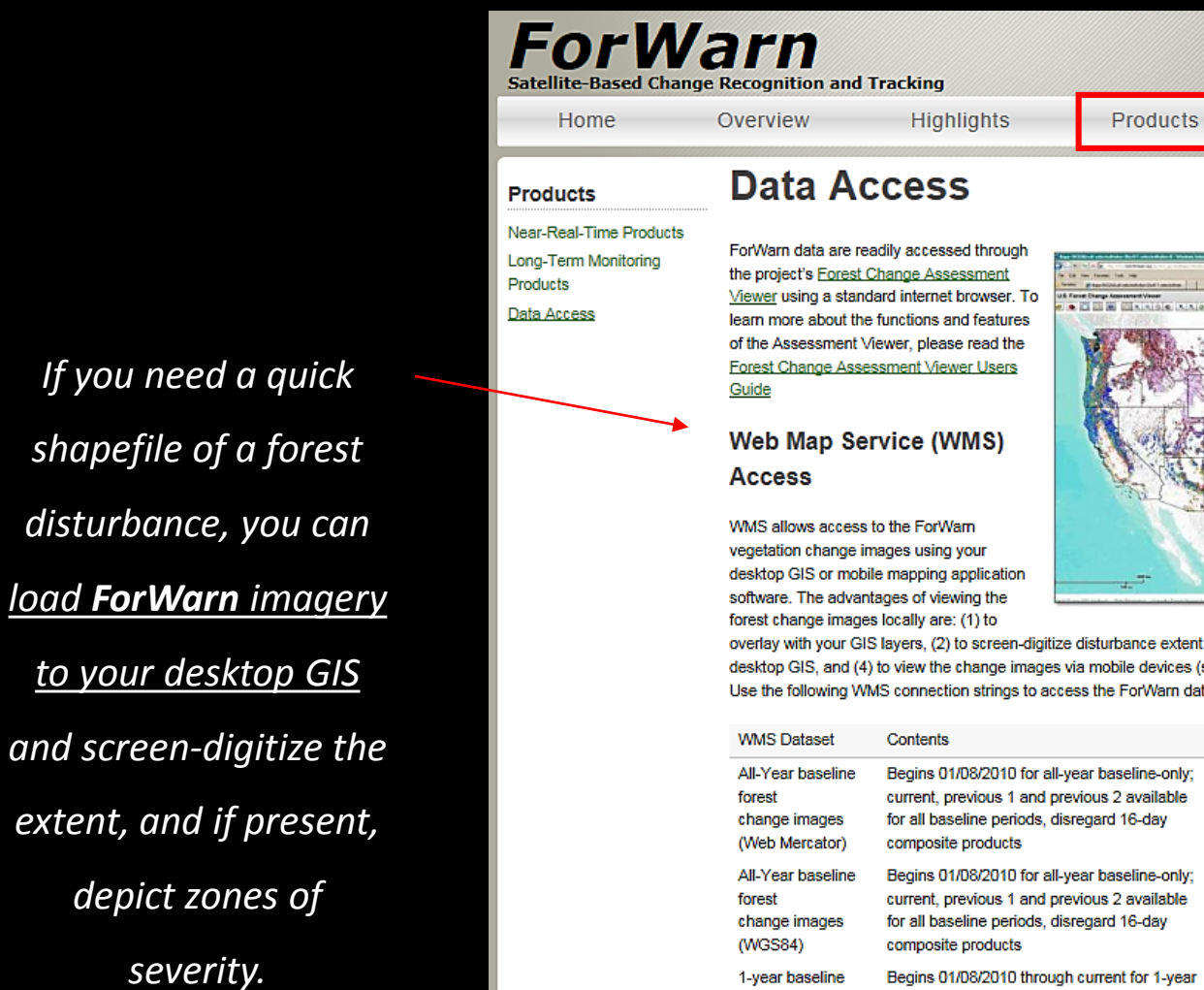

Composites

overlay with your GIS layers, (2) to screen-digitize disturbance extent and severity, (3) the increased use and functionality of a desktop GIS, and (4) to view the change images via mobile devices (such as using OruxMaps with Droid-based handhelds). Use the following WMS connection strings to access the ForWarn data products:

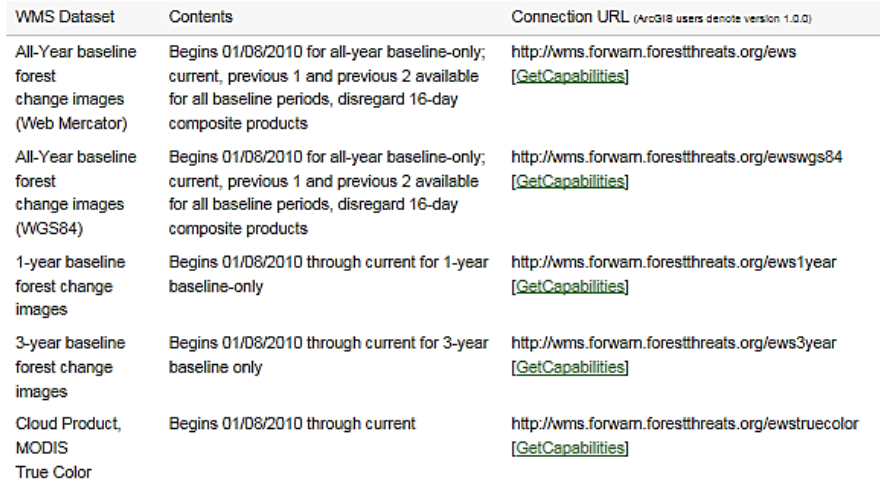

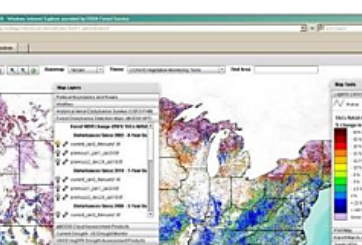

Support

Mapping the urban phenological footprint **SAN PERSONAL PROPERTY BELLEVILLE** The typical start of

greenup on agricultural lands

**CONTACT US** 

**SEARCH** 

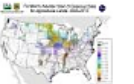

**Highlights** 

Pandora Moth defoliation

returns to the Kaibab

The typical start of greenup in natural vegetation 9 This and the U.S. B. St.

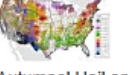

Autumnal Hail and Early Browndown in the Upper Midwest

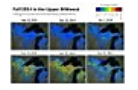

Coastal pocosins respond to hurricanes and fire

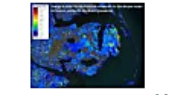

more highlights »

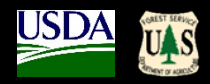

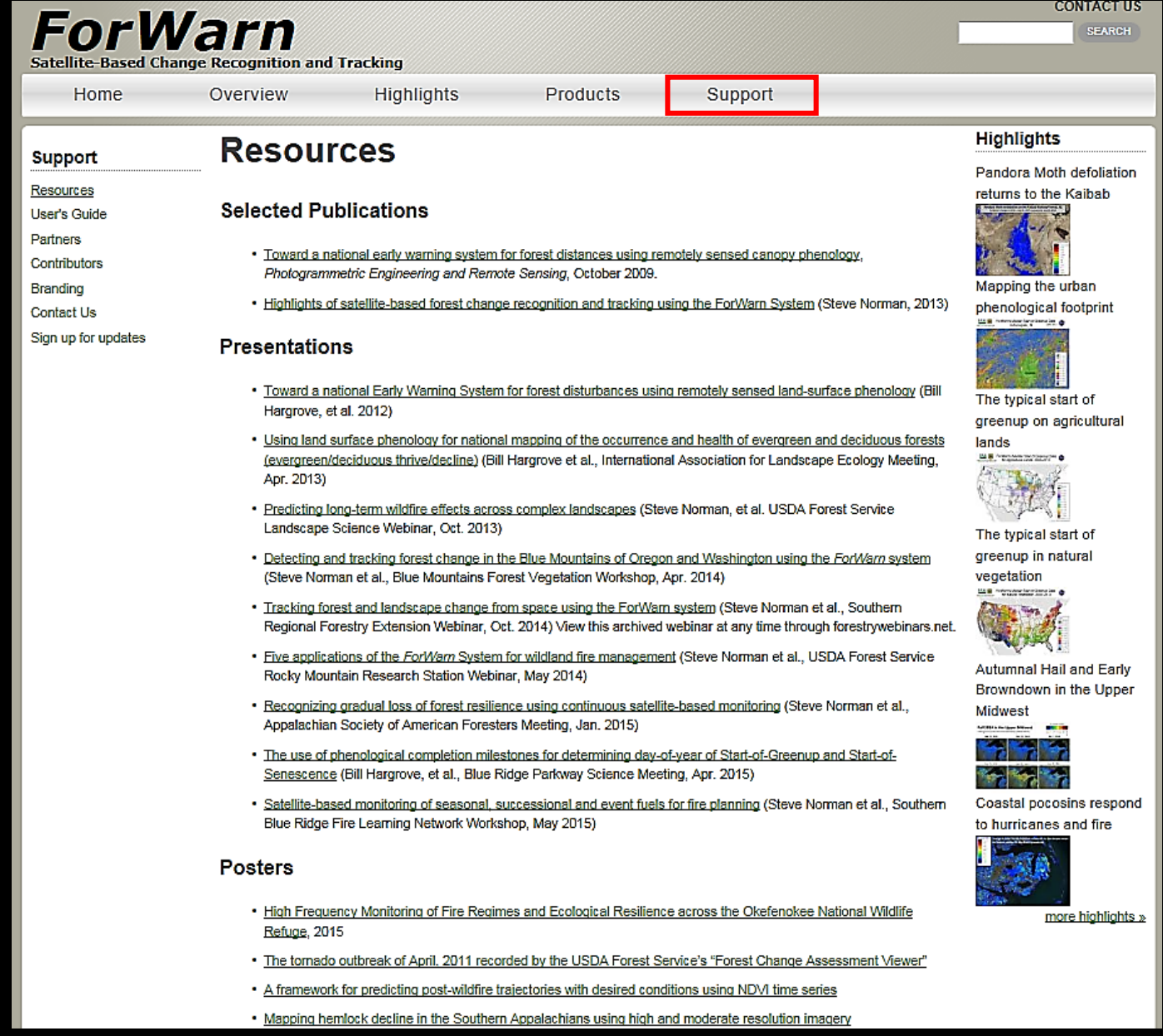

# **ForWarn General Technical Report**

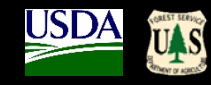

 $±$  Download

(PDF: 7.73 MB)

**GG** Cite

**d** Rate

 $\leq$  Share

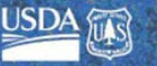

ted States Department of Agricultur al Technical Report SRS-180

**Highlights of Satellite-Based Forest Change Recognition and Tracking** Using the ForWarn System

Steven P. Norman, William W. Hargrove, Joseph P. Spruce, William M. Christie, and Sean W. Schroeder

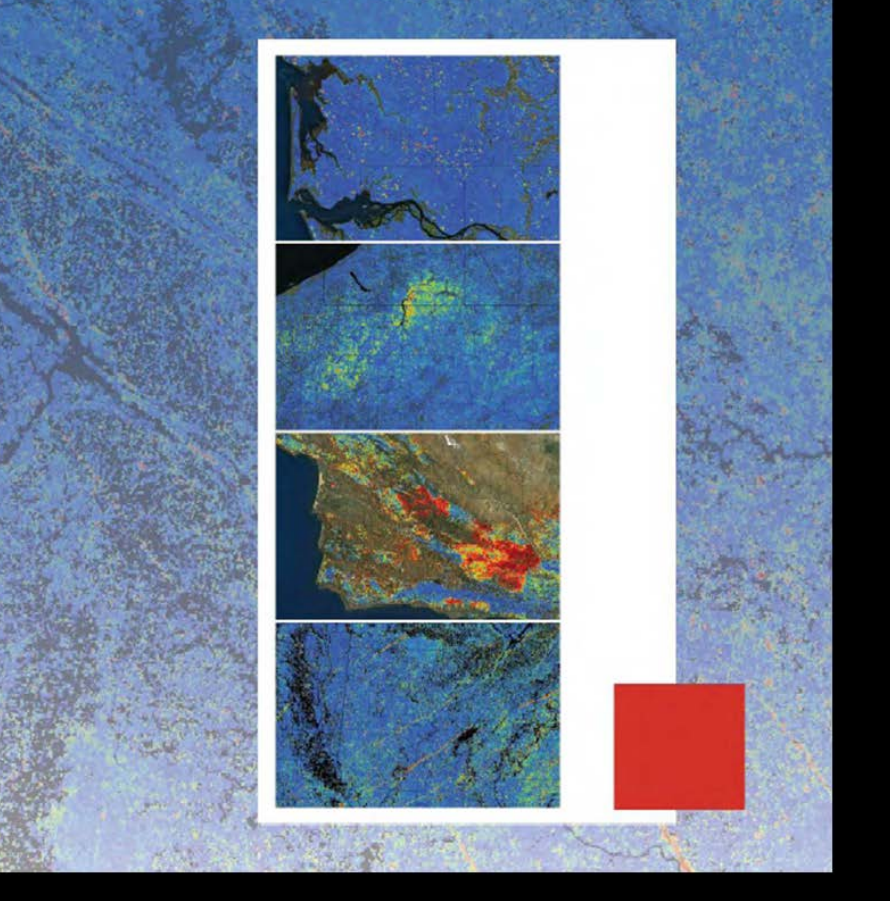

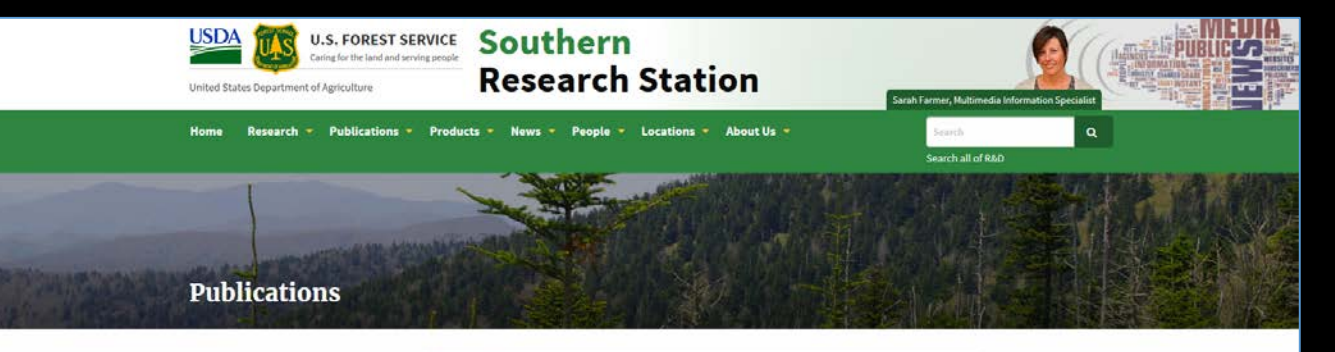

SRS Publications Highlights of satellite-based forest change recognition and tracking using the ForWarn Sys.

Publications (Advanced Search?

**New Publications** Treesearch (All R&D) Publications) CompassLive Sound Research

Southern Forest Futures

**Order Publications** 

Project

Highlights of satellite-based forest change recognition and tracking

Author(s): Norman, Steven P.; Hargrove, William W.; Spruce, Joseph P.; Christie, William M.; Schroeder, Sean W. Date: 2013 Source: Gen. Tech. Rep. SRS-GTR-180. Asheville, NC: USDA-Forest Service, Southern

using the ForWarn System

Research Station. 30 p.

Station ID: GTR-SRS-180

#### **Abstract**

For a higher resolution version of this file, please use the following link: www.geobabble.org

Satellite-based remote sensing can assist forest managers with their need to recognize disturbances and track recovery. Despite the long standing availability of raw imagery, the systematic delivery of spatially continuous, ready-to-use, processed products has evaded us until recently. The web-based ForWarn system moves us a step forward by generating forest change maps at high frequency in a format that is usable to forest managers, planners, and the public. The ForWarn system shows change in the Normalized Difference Vegetation Index derived from moderate resolution imagery according to a range of baseline normals. Expectations of normal derive from previously observed changes in seasonal leaf phenology; this adjustment is critical for forests dominated by deciduous vegetation that vary in greenness through the year. After these seasonal adjustments are made behind the scene, the remaining forest change that ForWarn users see may result from an array of climatic and disturbance causes. These include insects and disease, wildland fire, wind, hail, human development, drought, or variation in the timing of spring and fall. This publication outlines the data and methods that underlie this technology, and provides examples that illustrate selected capabilities of this system for coarse-scale forest monitoring.

Citation: Norman, Steven P.; Hargrove, William W.; Spruce, Joseph P.; Christie, William M.; Schroeder, Sean W. 2013. Highlights of satellite-based forest change recognition and tracking using the ForWarn System. Gen. Tech. Rep. SRS-GTR-180. Asheville, NC: USDA-Forest Service, Southern Research Station. 30 p.

**Google** 'forwarn gtr', first listing (paper copies are also available)

http://www.srs.fs.fed.us/pubs/gtr/gtr\_srs180.pdf

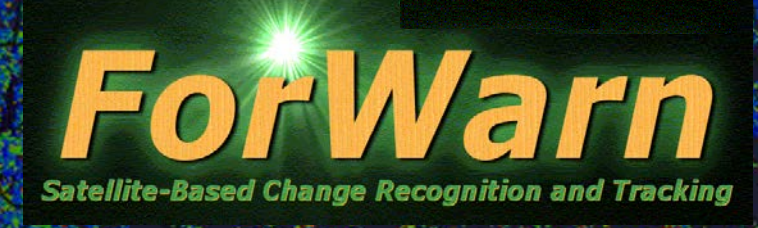

# **EASTERN THREAT CENTER:** https://forestthreats.org/

*ForWarn*: https://forwarn.forestthreats.org

**Forest Change Assessment Viewer:** https://forwarn.forestthreats.org/fcav2

Bill Christie, Biological Scientist: wchristie@fs.fed.us

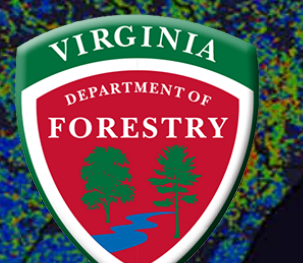

ForWarn Introduction Webinar Virginia Department of Forestry April 3, 2017

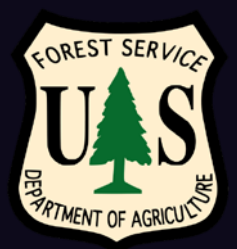

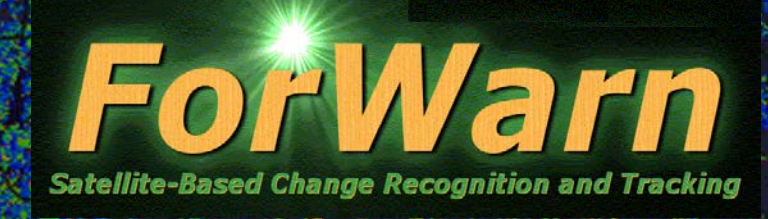

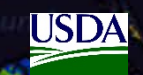

• What is *ForWarn* and how does it work? • The *Forest Change Assessment Viewer* • Website - https://forwarn.forestthreats.org • **Questions?**

**VIRGINIA FORESTR** 

ForWarn Introduction Webinar Virginia Department of Forestry April 3, 2017

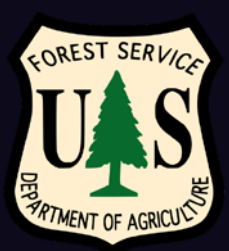